# **CatapultC**

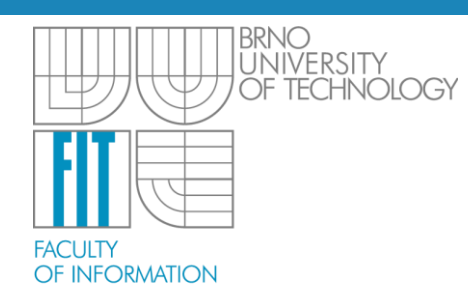

**TECHNOLOGY** 

OP Vzdělávání

pro konkurenceschopnost

#### Tomáš Martínek

Vysoké učení technické v Brně, Fakulta informačních technologií v Brně Božetěchova 2, 612 66 Brno ant@fit.vutbr.cz

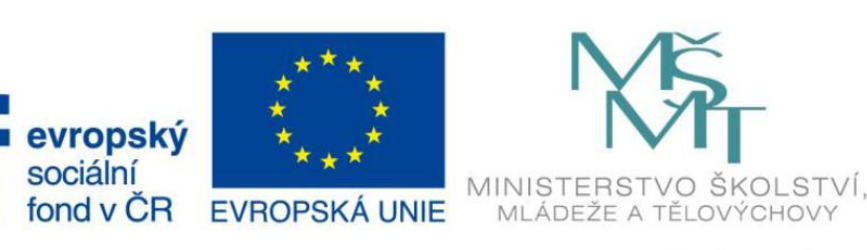

#### INVESTICE DO ROZVOJE VZDĚLÁVÁNÍ

### **Osnova**

- Základní schéma návrhu
- Datové typy s bitovou přesností
- Syntéza smyček
- Mapování rozhranní a pamětí
- Shrnutí

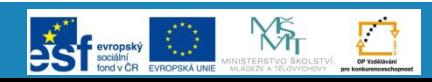

### **Základní schéma návrhu**

- Postup při vytváření obvodů
	- 1. Příprava zdrojových kódů v jazyce  $C/C++$
	- 2. Výběr technologie
	- 3. Nastavení omezujících podmínek
	- 4. Plánování
	- 5. Generování RTL
	- 6. Verifikace RTL

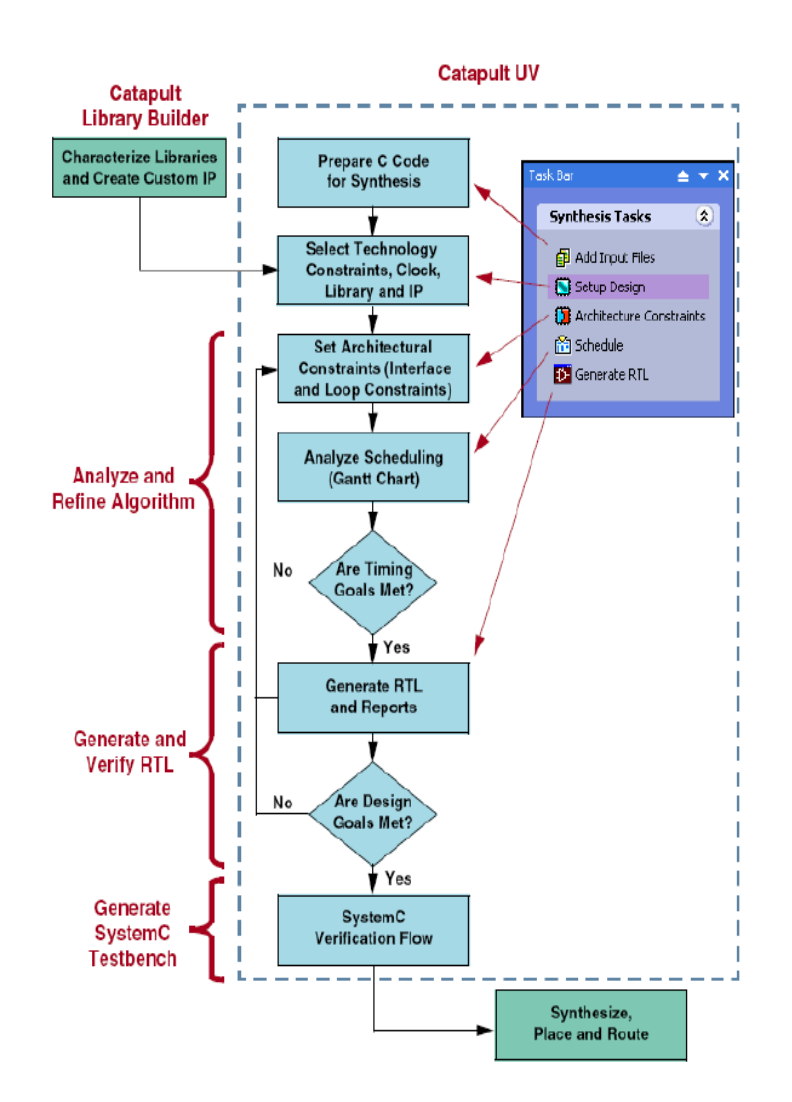

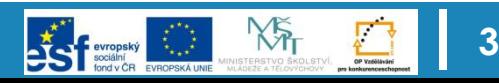

### **Příprava vstupních souborů**

- 
- Popis algoritmu, který by měl být realizován pomocí hardwarového obvodu se očekává v jazyce ANSI C/C++
- Zdrojový kód neobsahuje žádnou informaci o hodinovém signálu a rozdělení výpočtu do jednotlivých kroků
- Popisovaný program lze zkompilovat na běžně dostupných kompilátorech (GCC, Microsoft Visual C++) a lze dokonce spustit na běžném procesoru
- Jazyk C++ lze efektivně použít např. pro konstrukci objektů nebo šablon generických obvodů pracujících s různou datovou šířkou/datovými typy (posuvný registr, apod.).
- Některé konstrukce nejsou syntézou podporovány, např.:
	- Dynamická alokace paměti
	- Union struktury
	- Datové typy float a double (nahrazeno novými typy ac\_fixed)
	- Rekurze s neznámou hloubkou zanoření

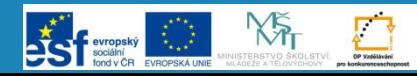

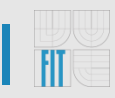

### **Výběr technologie**

- Výběr cílové technologie
	- ASIC, FPGA
- Výběr nástroje generování RTL
	- DesignCompliler, Precision, apod.
- Výběr volitelných knihoven prvků
	- Paměťové bloky RAM, ROM
- Nastavení požadované hodinové frekvence výsledného obvodu
- Nastavení podrobnějších vlastností hodinového signálu a signálu Reset
	- CLK: fázový posun, rozložení 0/1
	- RESET: synchronní/asynchronní

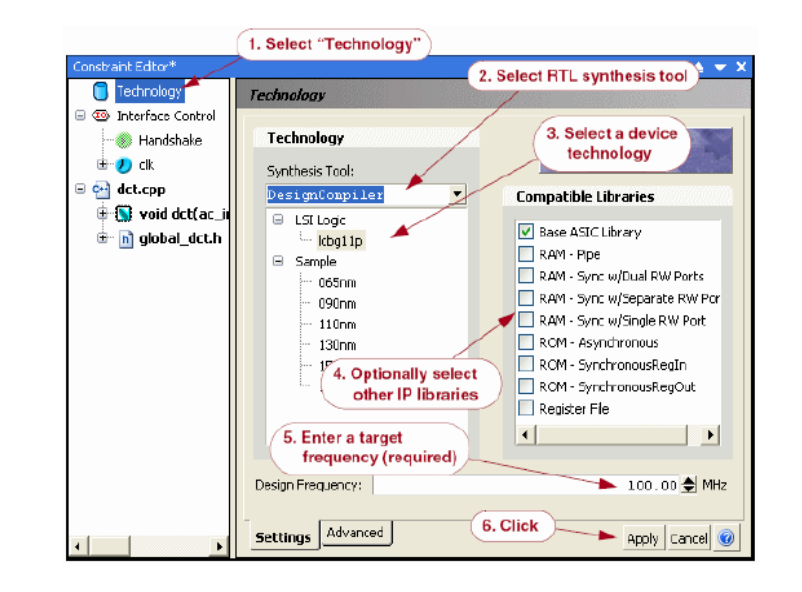

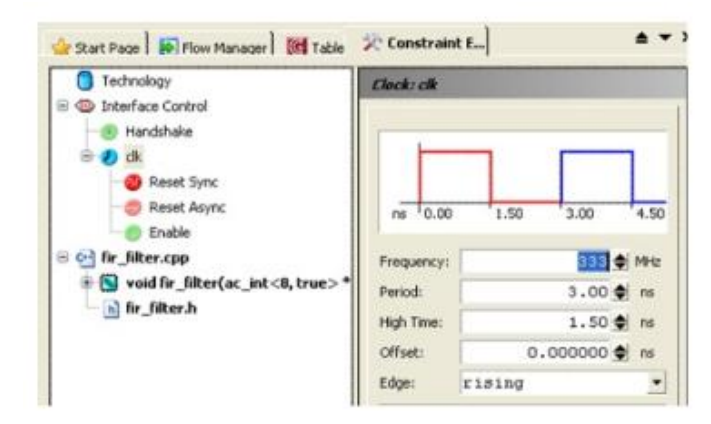

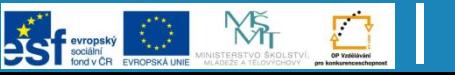

### **Nastavení omezujících podmínek**

- Cíl syntézy:
	- Latence vs. Plocha
	- Spotřeba
- Optimalizace smyček:
	- Rozbalení
	- Zřetězení
- Mapování rozhraní:
	- Běžný vodič
	- Vodič s EN signálem
	- Handshake protokol
	- Paměťové rozhraní
- Mapování proměnných:
	- Pole do paměti RAM/ROM

Click to select

resource

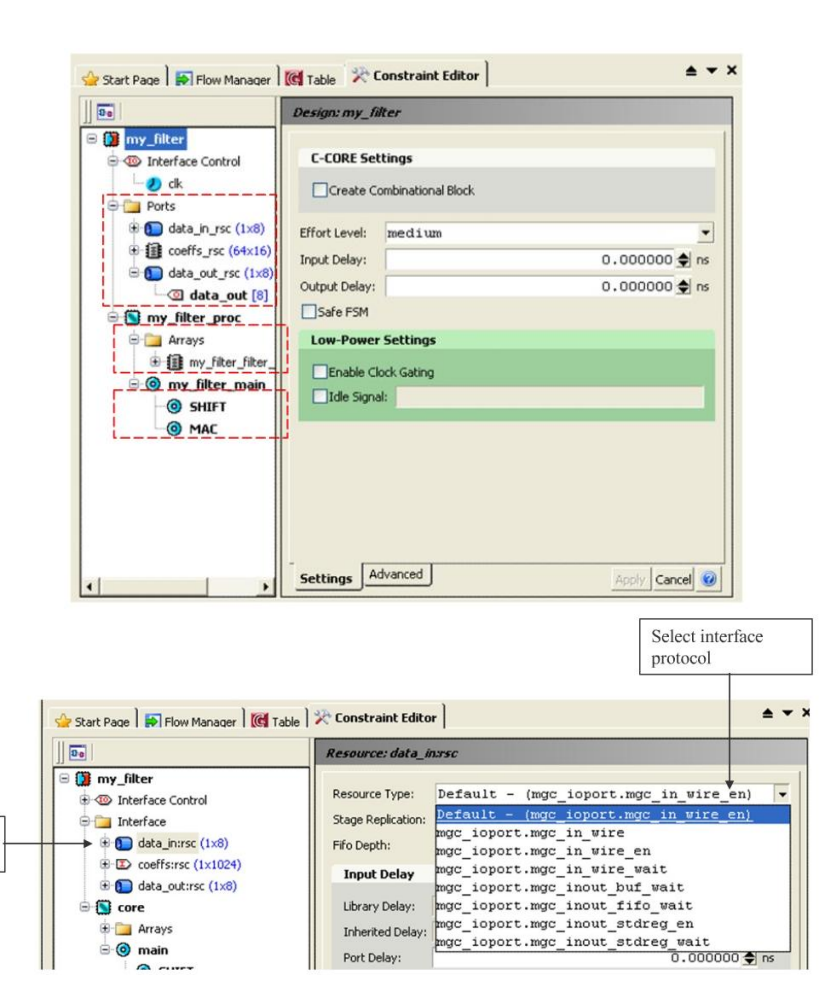

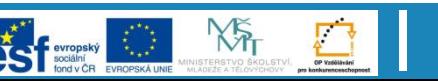

## **Plánování**

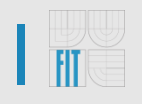

- Na základě zadaných omezujících podmínek je vytvořen plán výpočtu – tj. rozdělení do kontrolních kroků (C-steps)
- Při plánování se využívá vlastností prvků cílové technologie různý poměr latence vs. množství zdrojů
- Lze mapovat více operací do jednoho kontrolního kroku popř. použít jejich zřetězené varianty
- Výstupem je Ganttův diagram

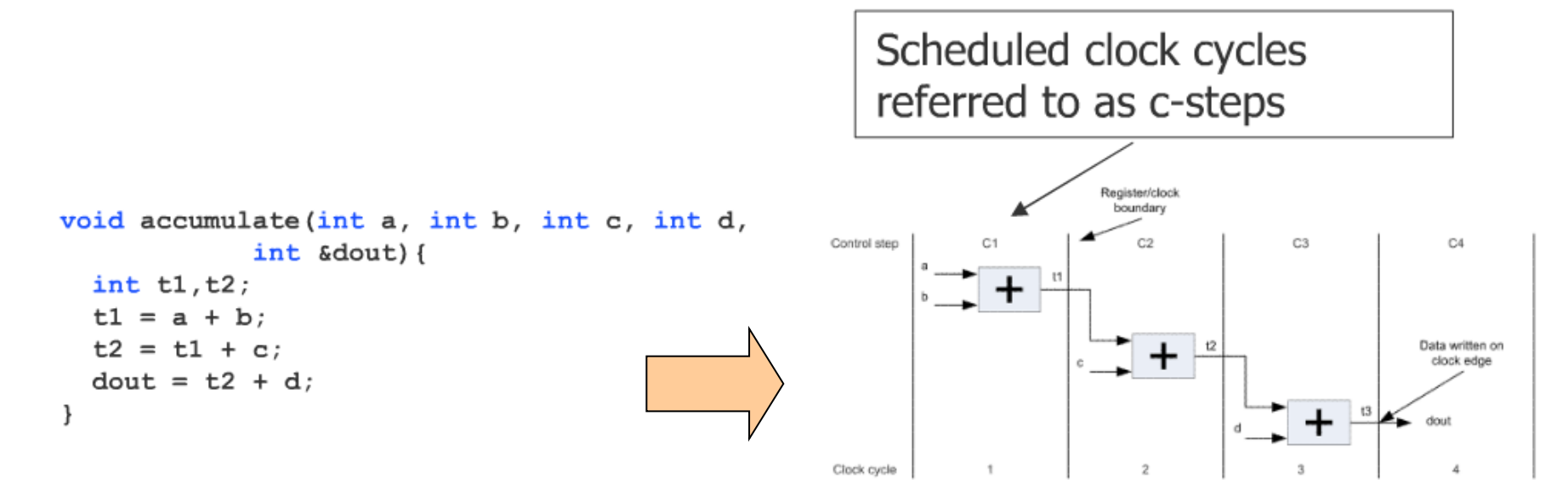

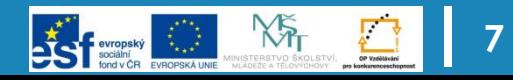

#### **Plánování – Ganttův diagram**

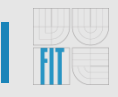

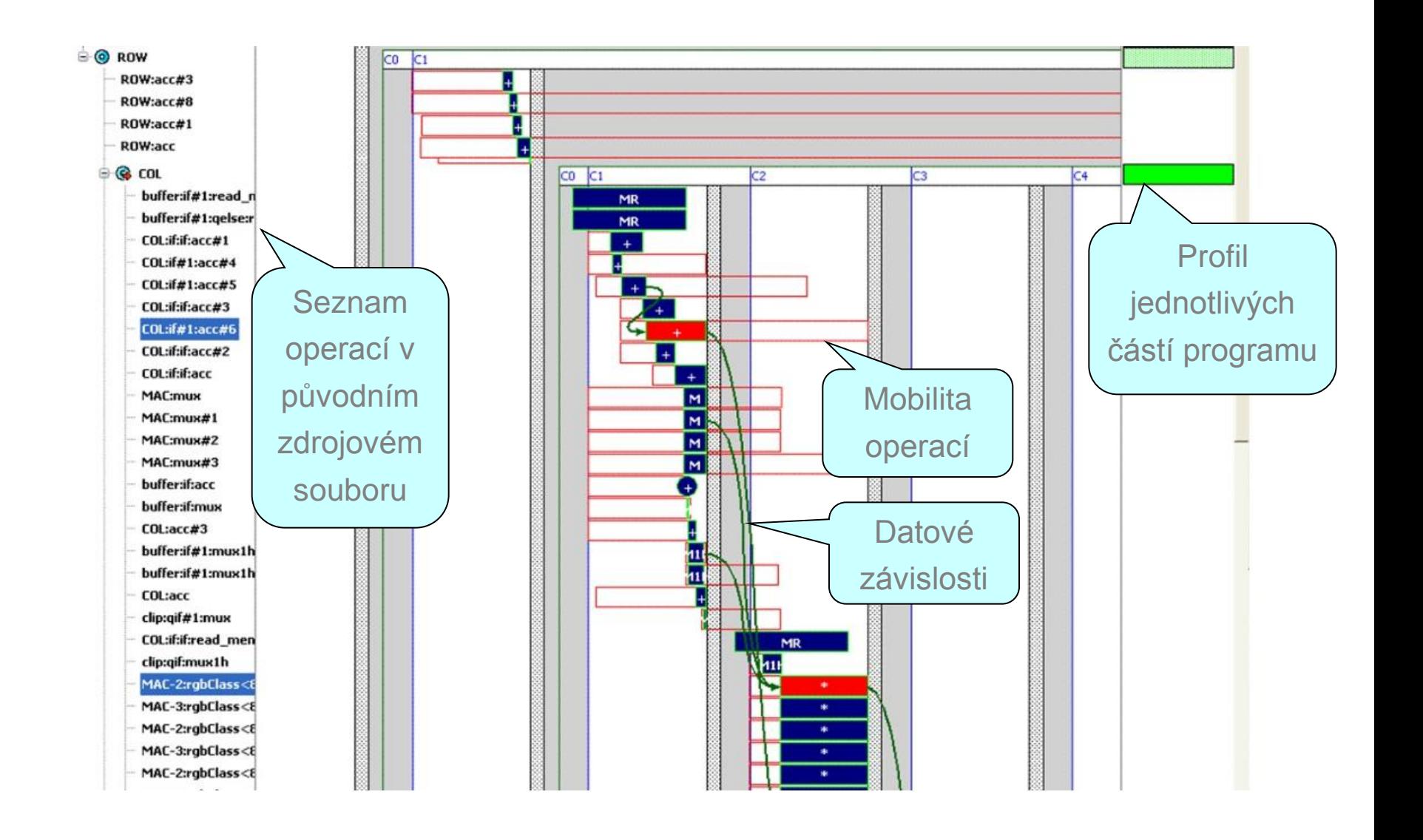

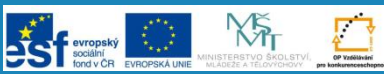

**9**

### **Plánování – C-step**

- Co je to "C-step"?
	- Odpovídá stavu konečného automatu
	- C-steps mohou vytvářejí hierarchickou strukturu (např. při zanoření smyček)
	- Na nejnižší úrovni nesmí být kratší než takt hodinového signálu
- C-step zahrnuje:
	- množinu naplánovaných operací
	- režii spojenou s implementaci stavu automatu, implicitně nastavena na 20% u ASIC a 40% u FPGA (routování)

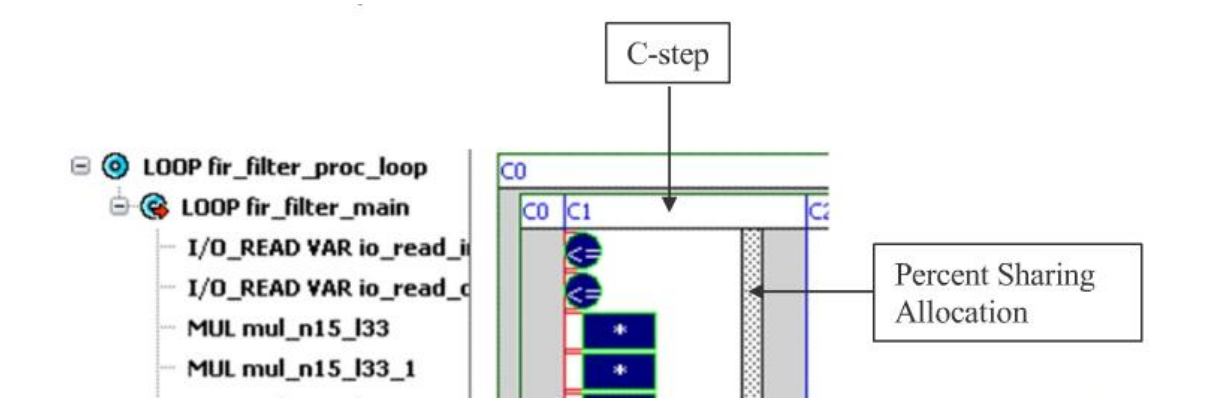

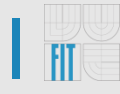

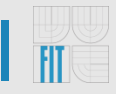

- S ohledem na cíle plánování jsou vybírány z knihovny implementace komponent s různým poměrem plocha/zpoždění
- ASIC: obvykle 4 implementace/operaci
- FPGA: obvykle 1 implementace/operaci

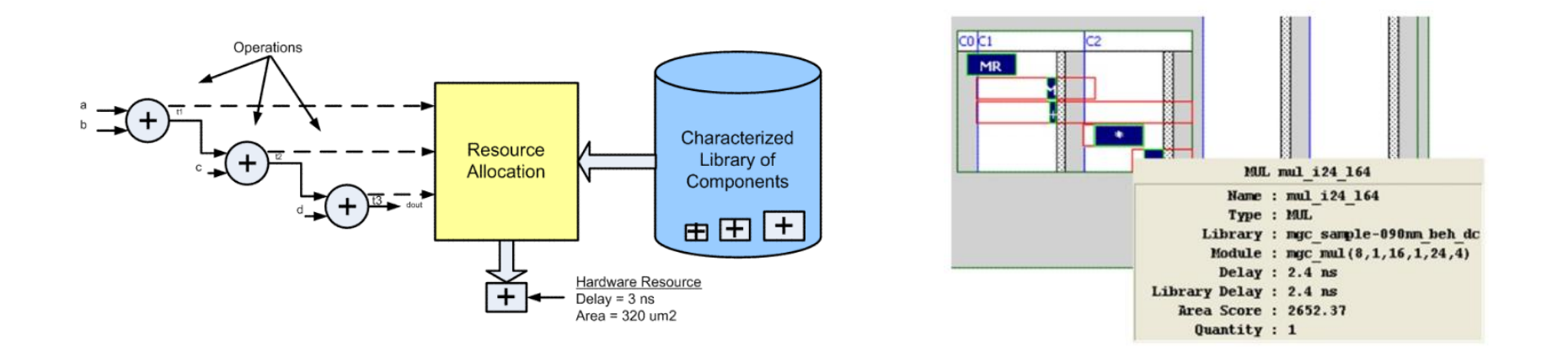

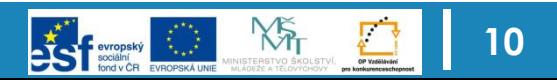

### **Plánování – Cíle plánování**

- Plocha
	- Používá komponenty s nejmenší plochou za cenu vyšší latence
- **Latence** 
	- Používá komponenty s nejmenší latencí za cenu vyšší plochy
- Plocha + omezení na maximální latenci
	- Nesmí přesáhnout zadanou latenci a snaží se dosáhnout co nejmenší plochy = Časově omezené plánování
- Latence + omezení na maximální plochu
	- Nesmí přesáhnout zadanou plochu a snaží se dosáhnout co nejmenší latence = Prostorově omezené plánování

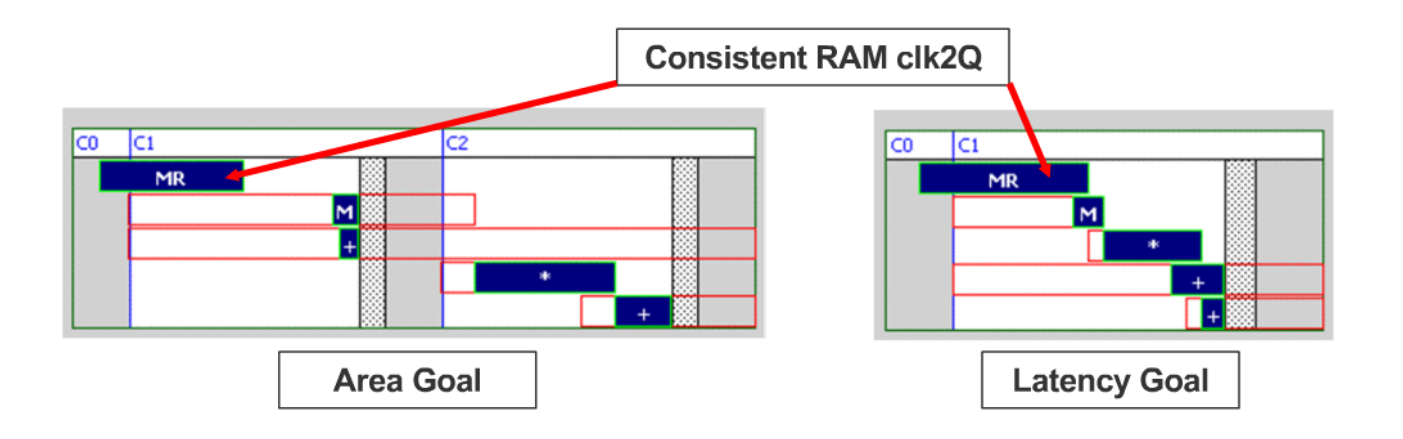

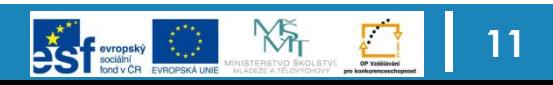

### **Generování RTL**

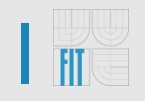

- Pokud vyhovuje vytvořený plán s ohledem na latenci a odhadované množství zdrojů je vygenerováno výsledné RTL schéma
- Zahrnuje:
	- Alokaci zdrojů
	- Generování FSM
	- Vytvoření schémat
	- Výstupní reporty zahrnující přesnou informaci o množství zdrojů a doby výpočtu, včetně seznamu kritických cest
- Podporuje řadu výstupů (VHDL, Verilog, Netlist, apod.)

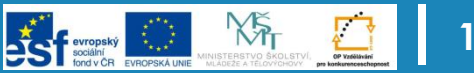

#### **Výstupní RTL schéma a další reporty**

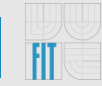

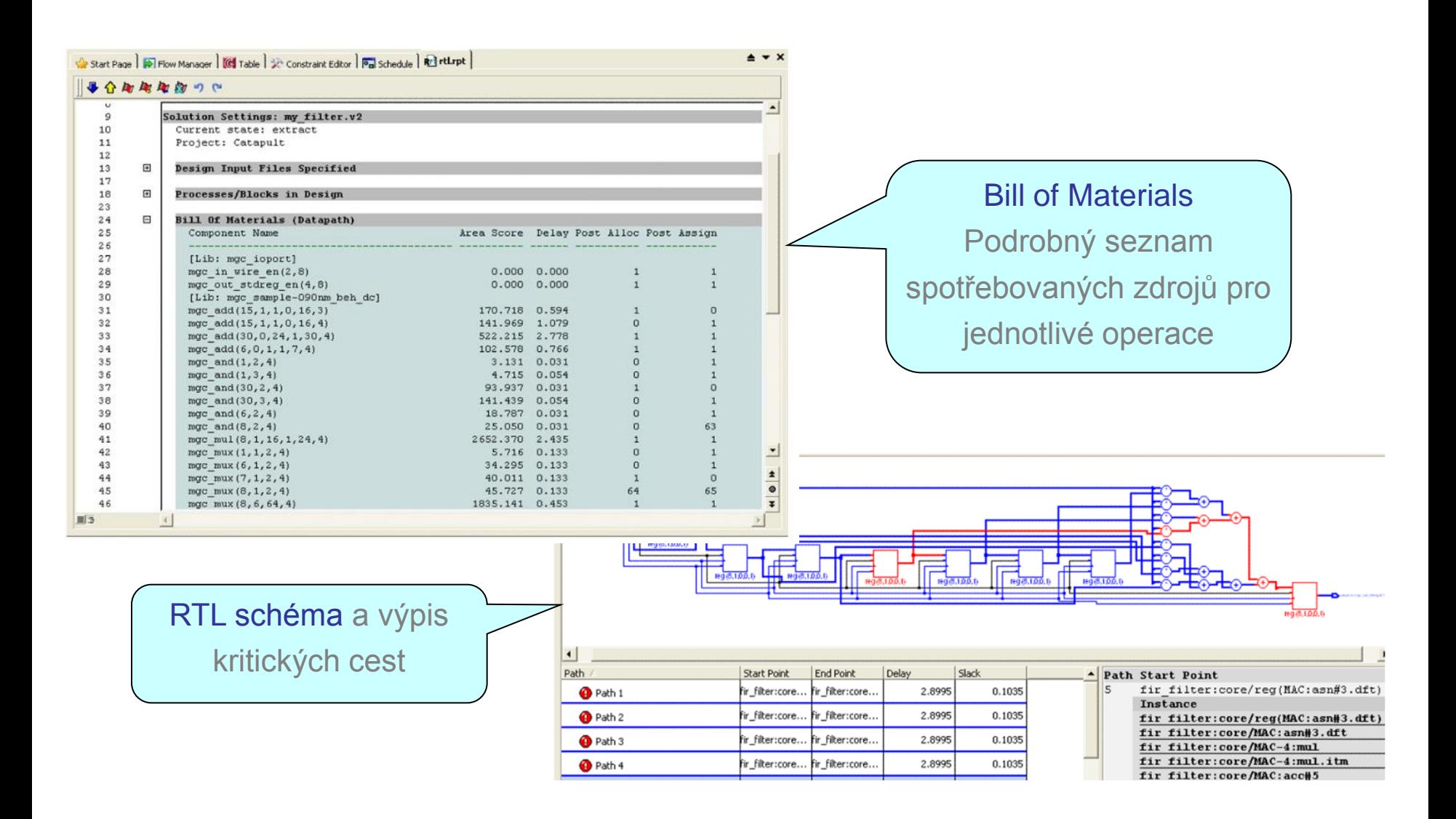

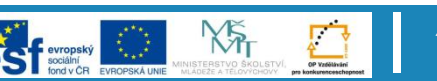

### **Výstupní RTL schéma a další reporty**

- Konkrétní realizace na úrovni RTL se označuje jako mikroarchitektura
- Úpravou omezujících podmínek a vytvořením nového plánu lze vytvářet různé mikroarchitektury
- Catapult shromaďuje informace o jednotlivých mikroarchitekturách a umožňuje se mezi nimi snadno přepínat

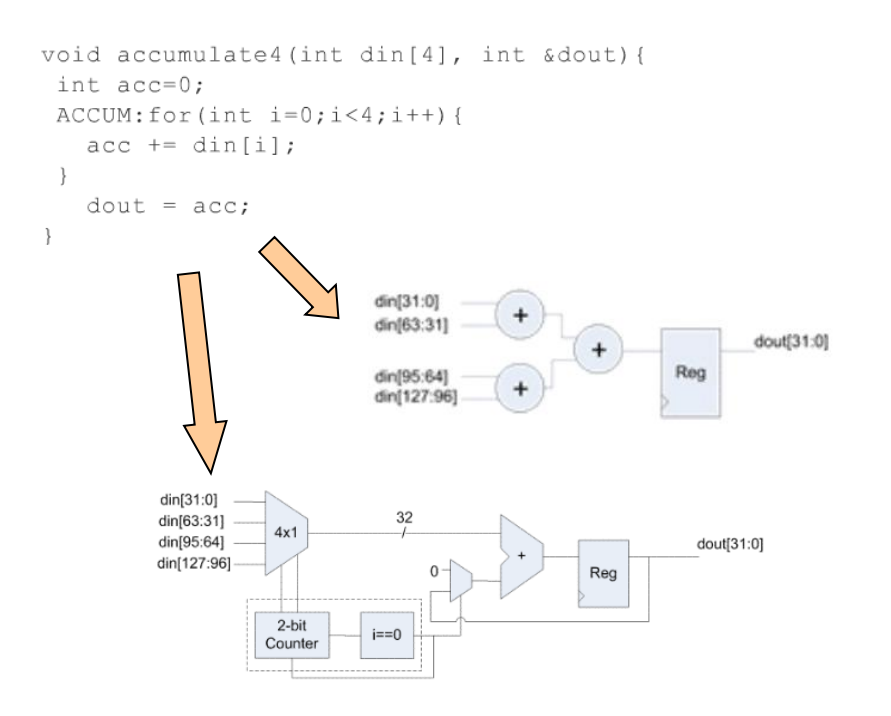

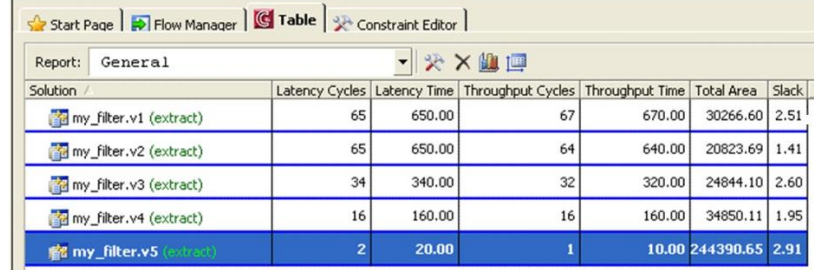

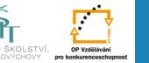

### **Verifikace výsledného obvodu**

- Pro verifikaci obvodu je potřeba napsat testbench v jazyce C/C++
- Testbench = program, který otestuje požadovanou funkci dostatečnou sadou vstupních hodnot
- Testbench je aplikován na původní zdrojový kód (spuštěný na běžném proceosoru) a současně na vygenerovaný RTL obvod (simulovaný v ModelSIMu)
- CatapultC automaticky zajistí vytvoření rozhraní mezi testbench souborem a prostředím ModelSIM
- Výsledky obou testů jsou porovnány a v případě neshody je chyba dohledána a zobrazena na časovém diagramu ModelSIMu

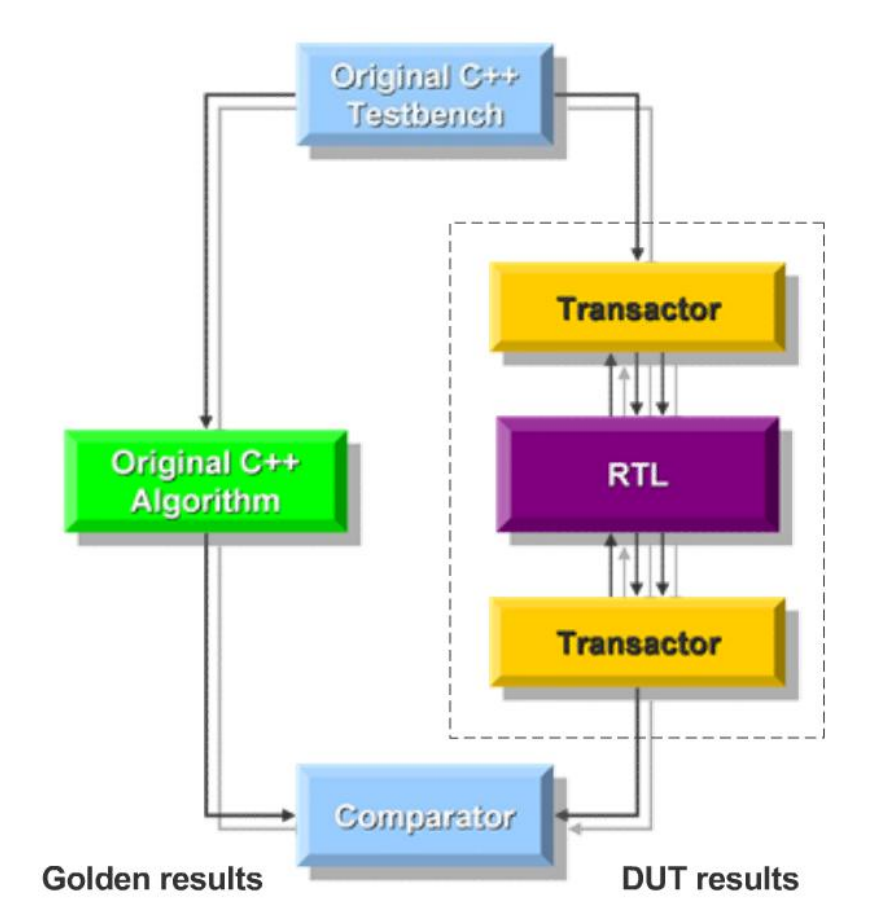

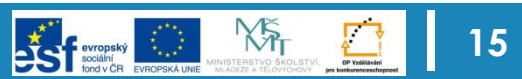

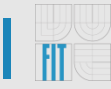

### **Osnova**

- Základní schéma návrhu
- Datové typy s bitovou přesností
- Syntéza smyček
- Mapování rozhranní a pamětí
- Shrnutí

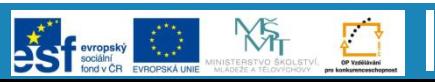

### **Datové typy s bitovou přesností**

- Proč datové typy s bitovou přesností?
	- Na úrovni hardware se počítá každý bit
	- Aby bylo možné porovnat, zda je implementace na RTL úrovni shodná s původním algoritmem v C++
- Vychází se z knihovny Algorithmic C
	- Podporuje jak celočíselné typy, tak typy s pevnou řádovou čárkou
	- Efektivní implementace vede na rychlou simulaci i na úrovni jazyka C++

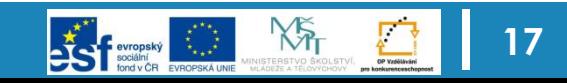

### **Celočíselné datové typy**

- 
- Celočíselný datový typ ac int vytváří bitový vektor zadané délky
- Je k dispospozici v podobě šablony (template), která umožňuje nastavit nejen datovou šířku, ale i rozlišit znaménkové/neznaménkové hodnoty
- Pro použití: #include <ac\_int.h>
- Je potřeba si hlídat možné přetečení!

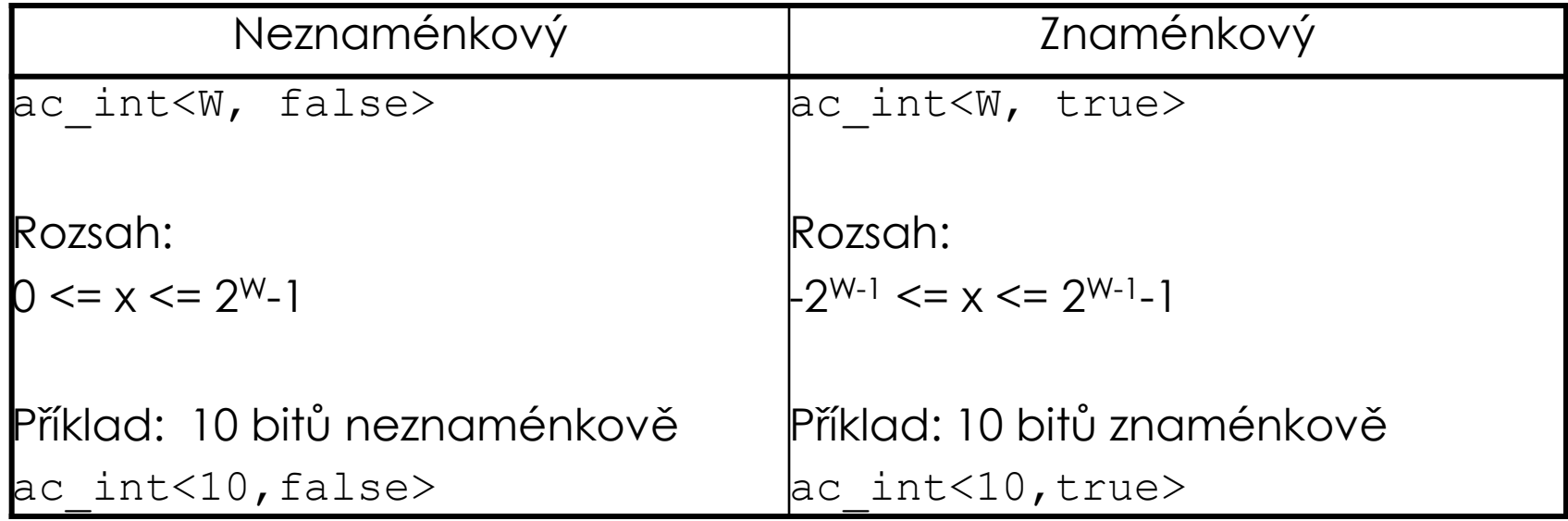

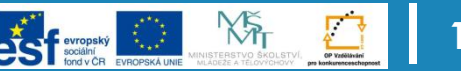

### **Celočíselné datové typy**

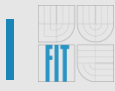

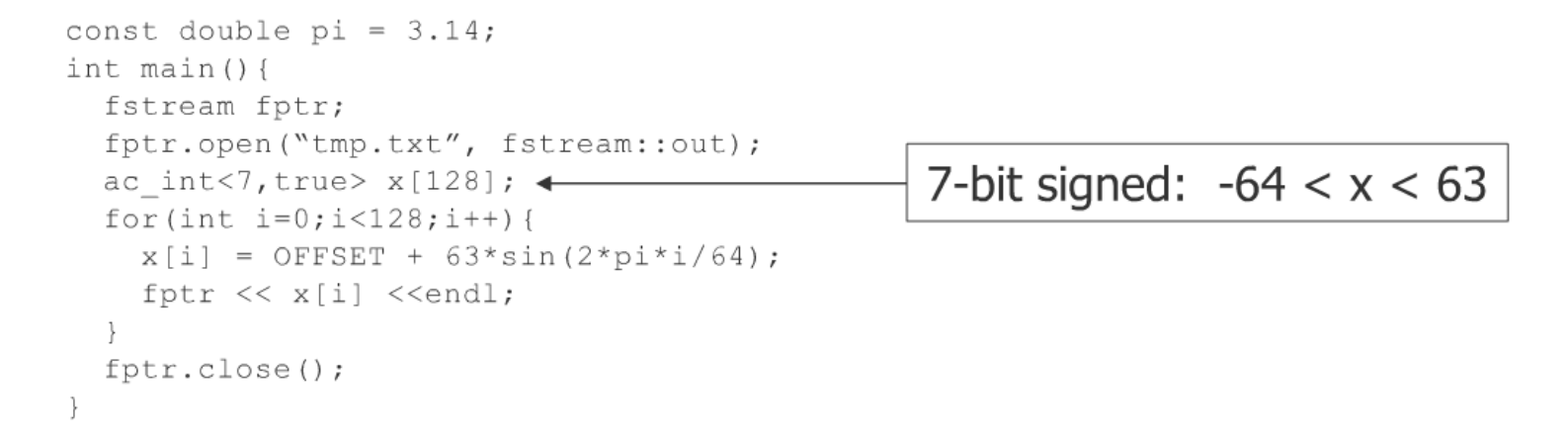

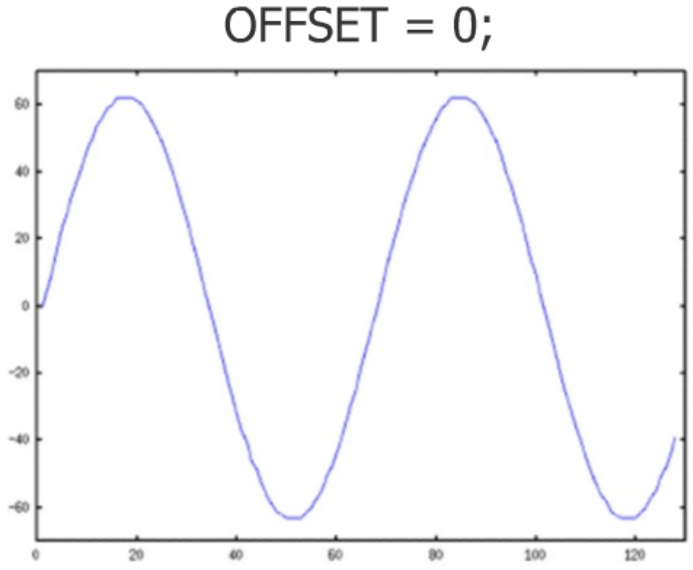

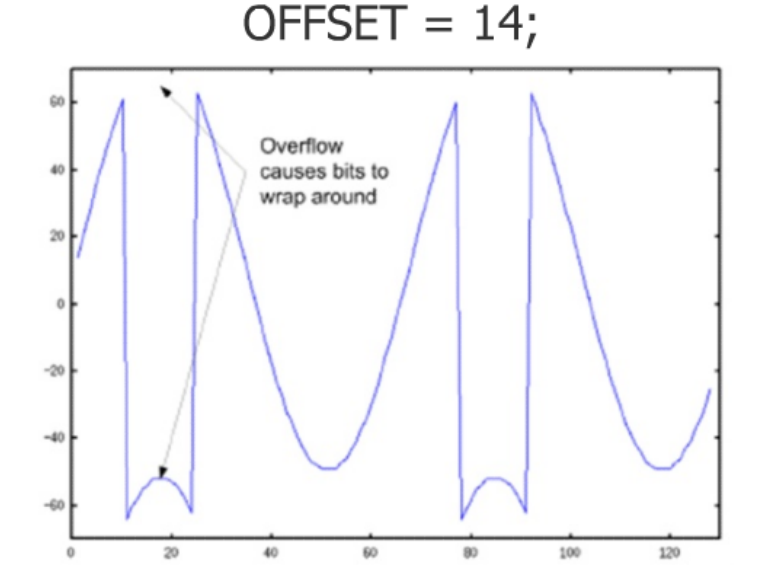

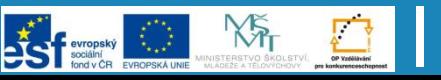

### **S pevnou řádovou čárkou**

- Datový typ ac fixed reprezentuje bitový vektor se zadanou pozicí desetinné čárky
- Skrze šablonu lze volit datovou šířku celočíselné i desetinné části včetně znaménkovosti

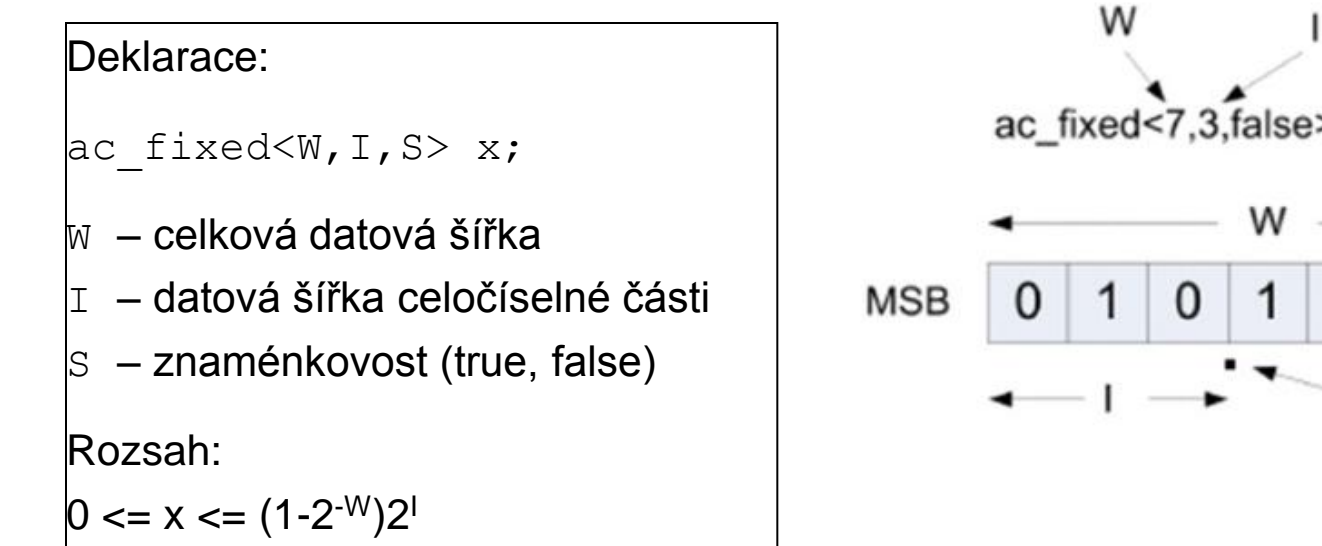

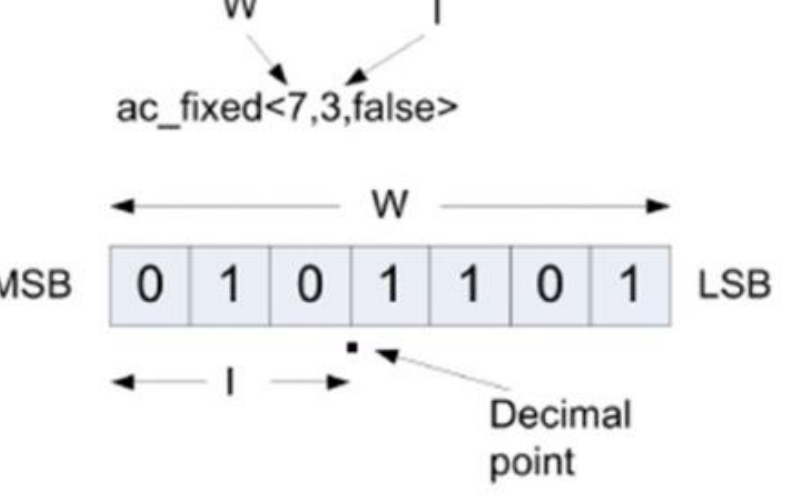

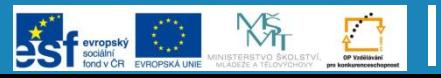

**20**

### **S pevnou řádovou čárkou**

- Volitelné parametry datovéo typu ac fixed:
	- ac  $fixed< W, I, S, Q, O>$
	- kde Q je režim a 0 je způsob ošetření přetečení
- Kvantizace
	- Způsob ošetření ztráty bitů napravo od LSB
		- AC\_TRN: useknutí (implicitní chování)
		- AC\_RND: zaokrouhlení
- Přetečení
	- Způsob ošetření při hodnoty mimo rozsah
		- AC\_WRAP: přetečení nebo podtečení (implicitní chování)
		- AC\_SAT: saturace, tj. posun na hraniční hodnotu

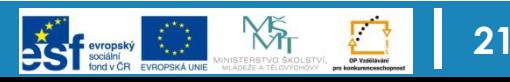

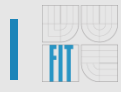

#### **Saturace**

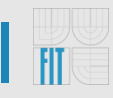

```
#include <ac fixed.h>
const double pi = 3.14;
const double OFFSET = 0.2;
int main()fstream fptr;
fptr.open("tmp.txt", fstream::out);
 ac fixed<7, 1, true, AC TRN, AC WRAP>x[128];
```

```
for (int i=0; i<128; i++) {
  x[i] = OFFSET + 0.98*sin(2*pi* i / (double) 64);fptr << x[i] << \text{end};
fptr.close();
```
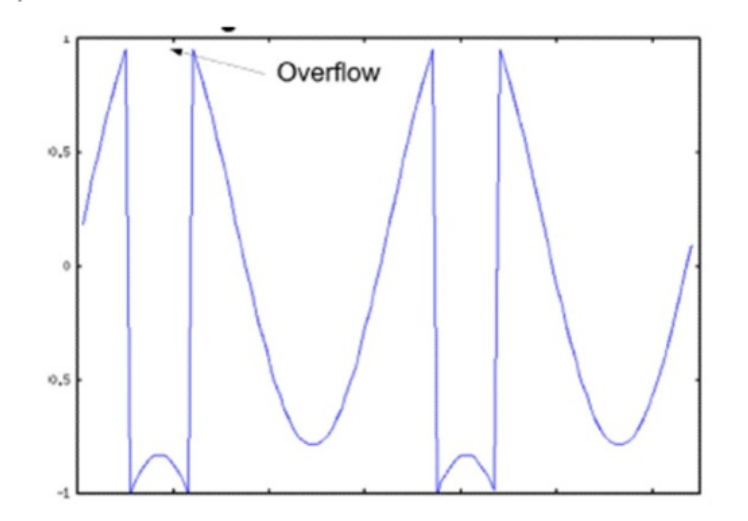

```
#include <ac fixed.h>
const double pi = 3.14;
const double OFFSET = 0.2;
int main()fstream fptr;
fptr.open("tmp.txt", fstream::out);
ac fixed<7, 1, true, AC TRN, AC SAT> x[128];
```

```
for (int i=0; i<128; i++) {
  x[i] = OFFSET + 0.98*sin(2*pi* i / (double) 64);fptr \langle x[i] \rangle \langle \langle \text{endl};
fptr.close();
```
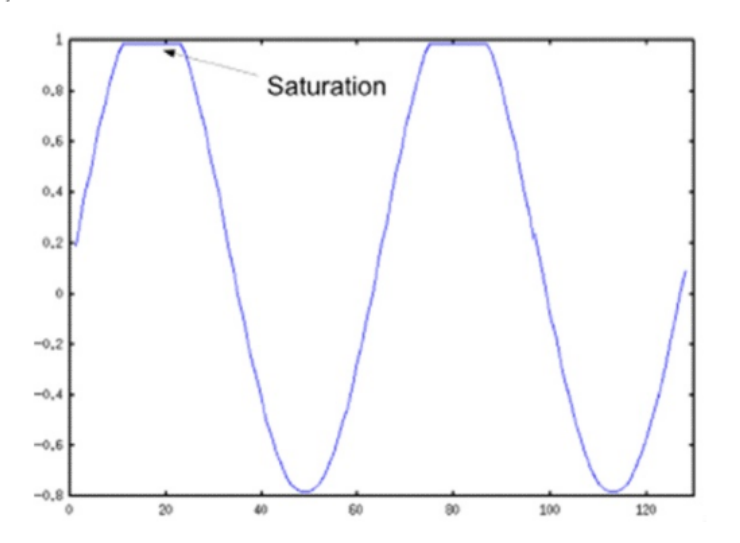

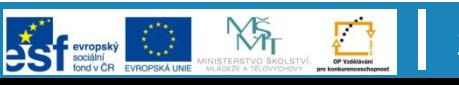

### **Poznámky a doporučení**

- Operace zaokrouhlování a saturace vyžadují výpočetní zdroje navíc – měli by se používat obezřetně  $\vee$ 
	- Systémy odolné proti poruchám
	- Komunikačních systémech
	- Zpracování videa (přetečení/podtečení barvy pixelu)
- Knihovna Algorithmic C implementuje na datovými typy všechny běžně používané operace (součet, rozdíl, násobení, apod.)
- Výrazným způsobem šetří návrháři práci a zabraňuje častým chybám, které vznikají v případech, kdy si návrháři vytváření tuto knihovnu sami

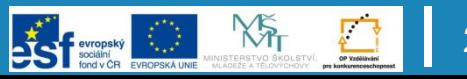

### **Pomocné operace a metody**

- Operátor pro výběr bitu []
	- $y[k] = x[i]$ ;
- Metoda pro čtení více bitů
	- slc<W>(int lsb)
	- $x = y.size < 2$ >(5) odpovídá  $x := y$ (6 downto 5)
- Metoda pro zápis více bitů
	- set slc(int lsb, ac int &slc)
	- x.set slc(7,  $y$ );
- Pomocné metody pro konverzi
	- .to int, .to uint, .to double, .to string

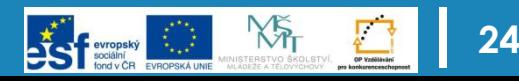

### **Osnova**

- Základní schéma návrhu
- Datové typy s bitovou přesností
- Syntéza smyček
- Mapování rozhranní a pamětí
- Shrnutí

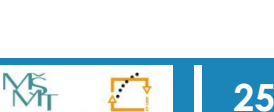

### **Smyčky**

- Jedna z konstrukcí, která může výrazným způsobem ovlivnit výsledek syntézy
	- Techniky rozbalovaní, zřetězení nebo spojování smyček
- Typy podporovaných smyček
	- for, while, do while
- Každá smyčka obsahuje 4 části:
	- 1. Inicializaci
	- 2. Testovací podmínku
	- 3. Inkrement
	- 4. Seznam příkazů
- Příklad syntaxe pro smyčku for:

```
LABEL: for ( initialization; test-
condition; increment ) {
       statement-list or loop body;
```
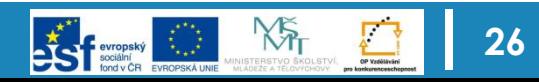

### **Nerozbalené smyčky**

- Všechny smyčky programu jsou implicitně nerozbalené tělo smyčky je prováděno sekvenčně
- Výpočet těla trvá vždy nejméně jeden takt hodinového signálu

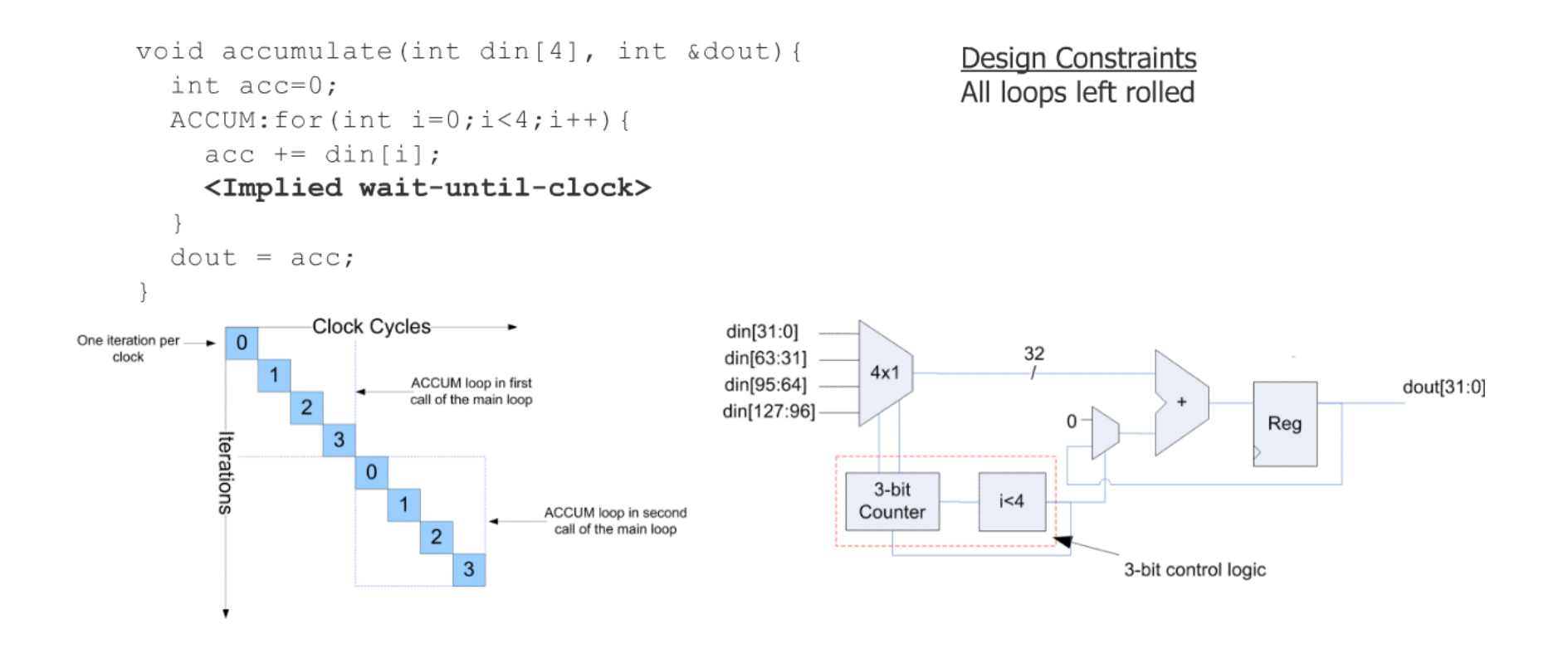

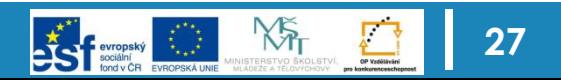

### **Rozbalování smyček (Loop Unrolling)**

- Rozbalování smyček je jeden z nejefektivnějších způsobů, jak zvýšit stupeň paralelizmu
- Výsledný stupeň paralelizmu však mohou výrazně ovlivnit datové závislosti

Rozbalení těla smyčky do několika kopií

$$
\begin{array}{|c|c|c|c|c|c|}\hline &1&1&2&3&\\ \hline \end{array}
$$

Datové závislosti nejsou ve smyčce přítomny – všechny těla smyček lze provádět paralelně<br>Čas<br>Y

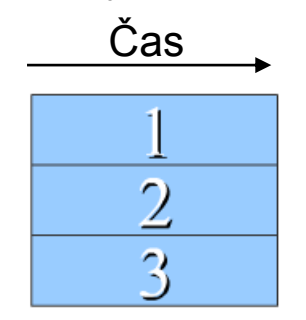

Vzhledem k datovým závislostem

nelze smyčku rozbalit

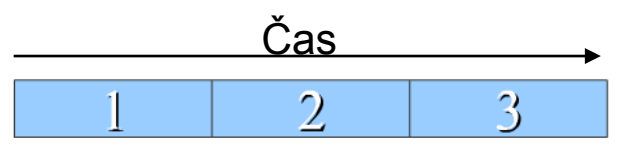

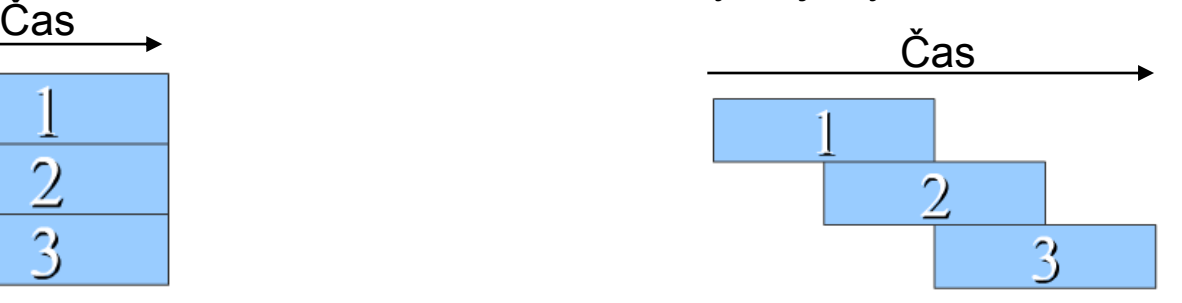

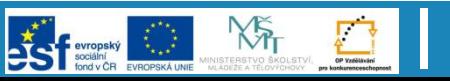

## **Částečné rozbalení smyčky**

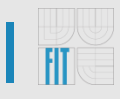

• Příklad: dvojnásobné rozbalení smyčky – replikuje tělo smyčky dvakrát a snaží se jej vykonat paralelně

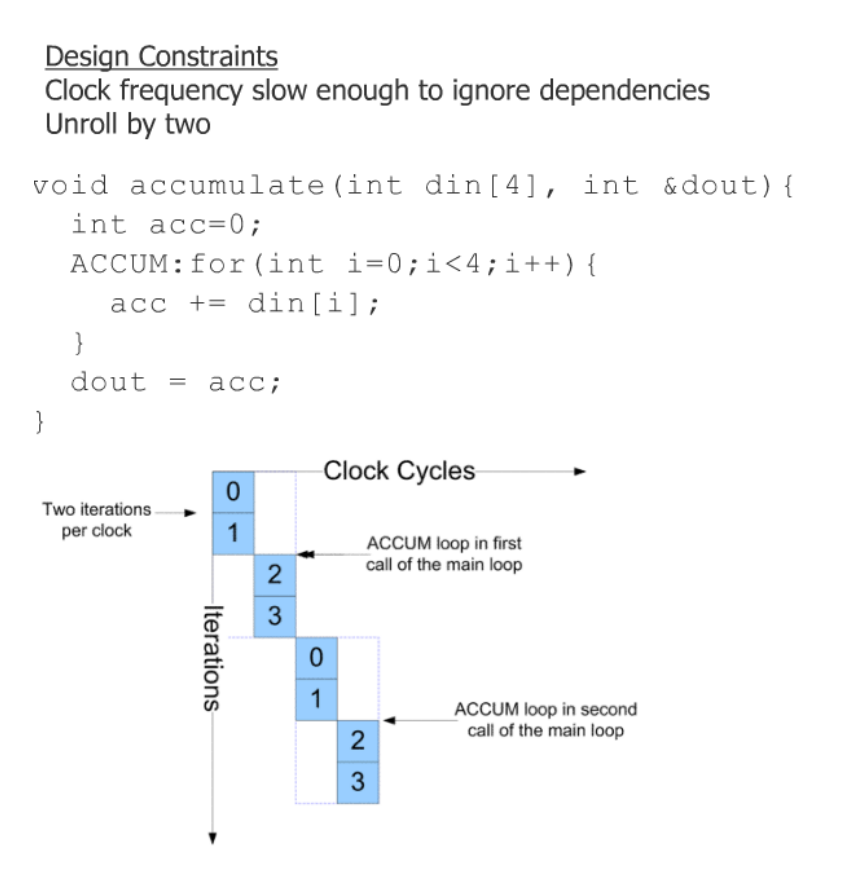

#### Manual unroll by two

```
void accumulate (int din[4], int & dout) {
  int acc=0:
  \texttt{ACCUM:} for (int i=0; i<4; i+=2) {
    acc += dim[i];acc += dim[i+1];dout = acc;
```
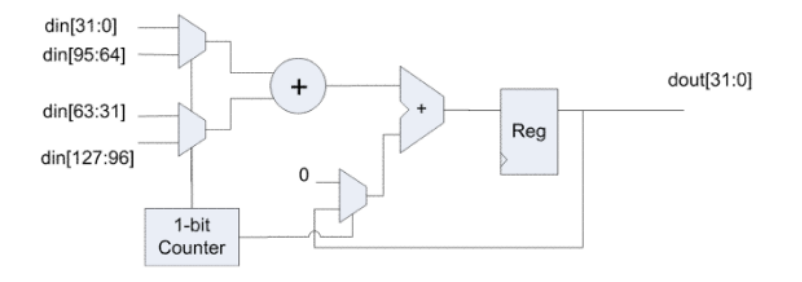

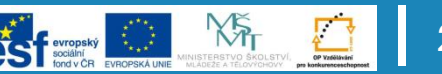

### **Úplné rozbalení smyčky**

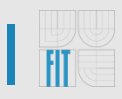

#### • Příklad: Úplné rozbalení smyčky – všechny 4 iterace jsou rozbaleny a naplánovány současně

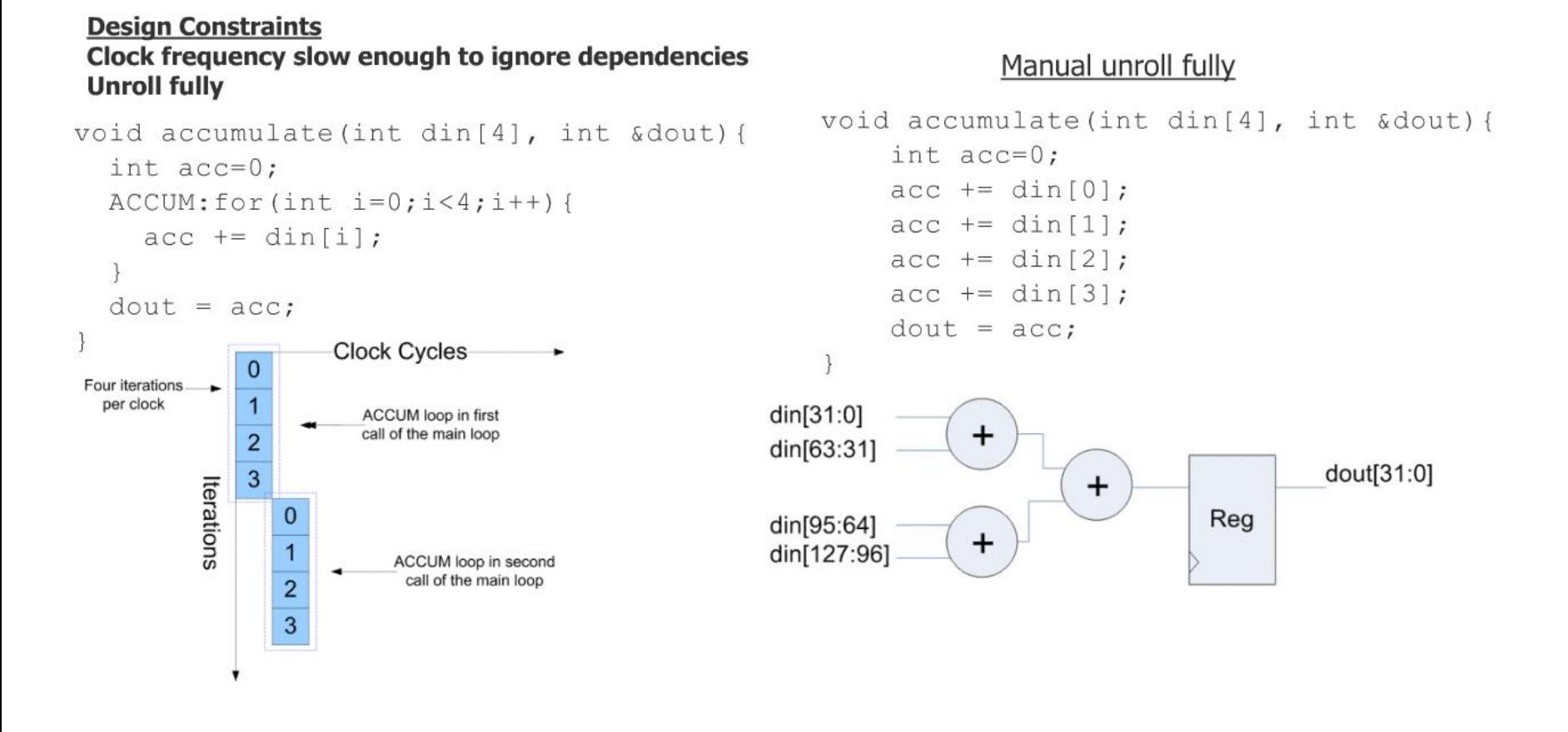

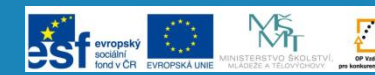

- U každé smyčky lze individuálně nastavit zda má:
	- Zůstat nerozbalena,
	- Zcela se rozbalit
	- Rozbalit se jen částečně

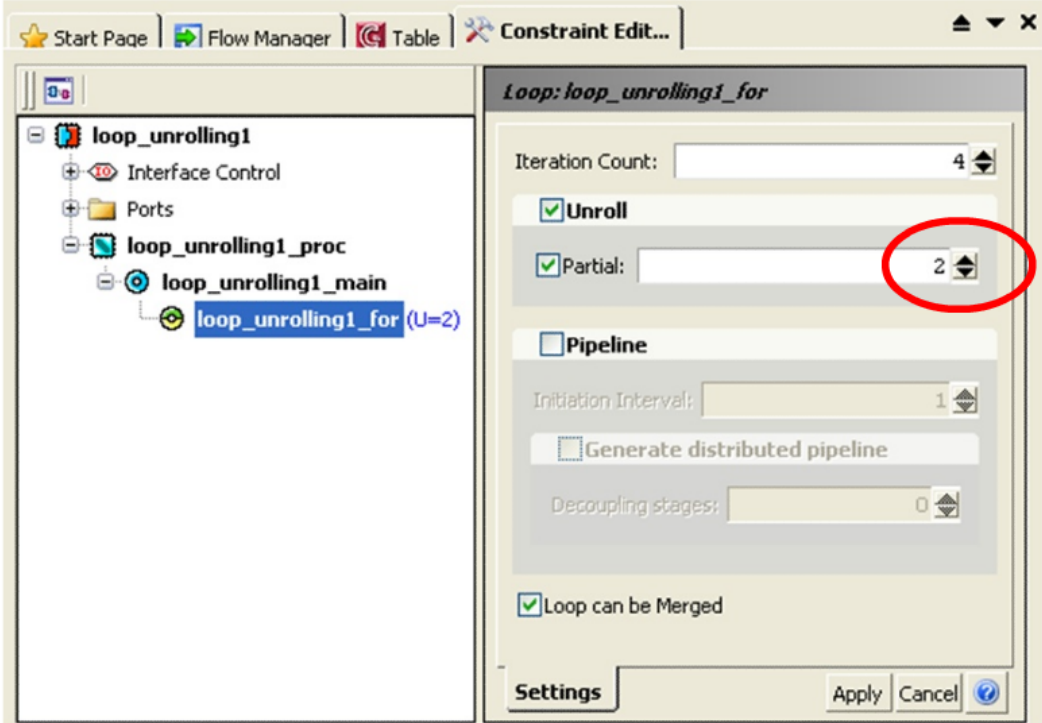

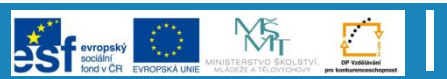

### **Rozbalování smyček – pravidla**

- Počet iterací musí být předem znám
- Při rozbalování vnořených smyček je vhodné začít od nejvnitřnějších
- Rozbalovat s ohledem na dostupnou vstupně/výstupní propustnost
- Smyčky vhodné rozbalení:
	- Malý počet iterací
	- Malý počet operací
	- S minimem zpětných vazeb
	- S minimem nedostatkových zdrojů

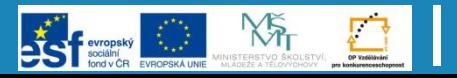

**32**

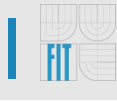

### **Zřetězení smyček (Loop Pipelining)**

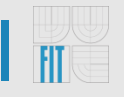

- Zřetězení smyček umožňuje vykonávat následující iteraci ještě dříve, než skončí provádění předchozí iterace
- Zřetězení umožňuje překrytí po sobě jdoucích iterací smyčky a zvyšuje výkonnost obvodu
- Jako smyčku lze chápat i hlavní program (Main), který reprezentuje obvod běžící v nekonečné smyčce
- Příklad:

$$
\boxed{\text{Main loop}} \rightarrow \text{void accumulate(int a, int b, int c, int d, int stdout)}{\text{int t1, t2; t1 = a + b; t2 = t1 + c; t2 = t1 + c; t3 = t2 + d;}}
$$

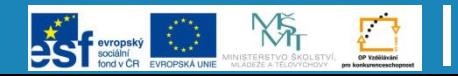

### **Zřetězení smyček - Definice**

- Počáteční interval (Initialization Interval II)
	- Vyjadřuje počet taktů před spuštěním následující iterace
- Latence (Latency)
	- Vyjadřuje počet taktů od začátku výpočtu po získání prvního výstupu
- Propustnost (Throughput)
	- Vyjadřuje četnost (v počtech taktů) s jakou mohou být generovány výstupy

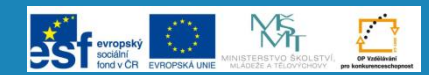

### **Zřetězení smyček - Příklad**

- Implicitně není smyčka zřetězena
- Tělo smyčky je ukončeno po čtyřech taktech (1 takt režie)
- Až po ukončení celé iterace se začne provádět další iterace
- Pro implementaci postačuje jedna sčítačka
- Latence  $= 3$ , Propustnost  $= 4$

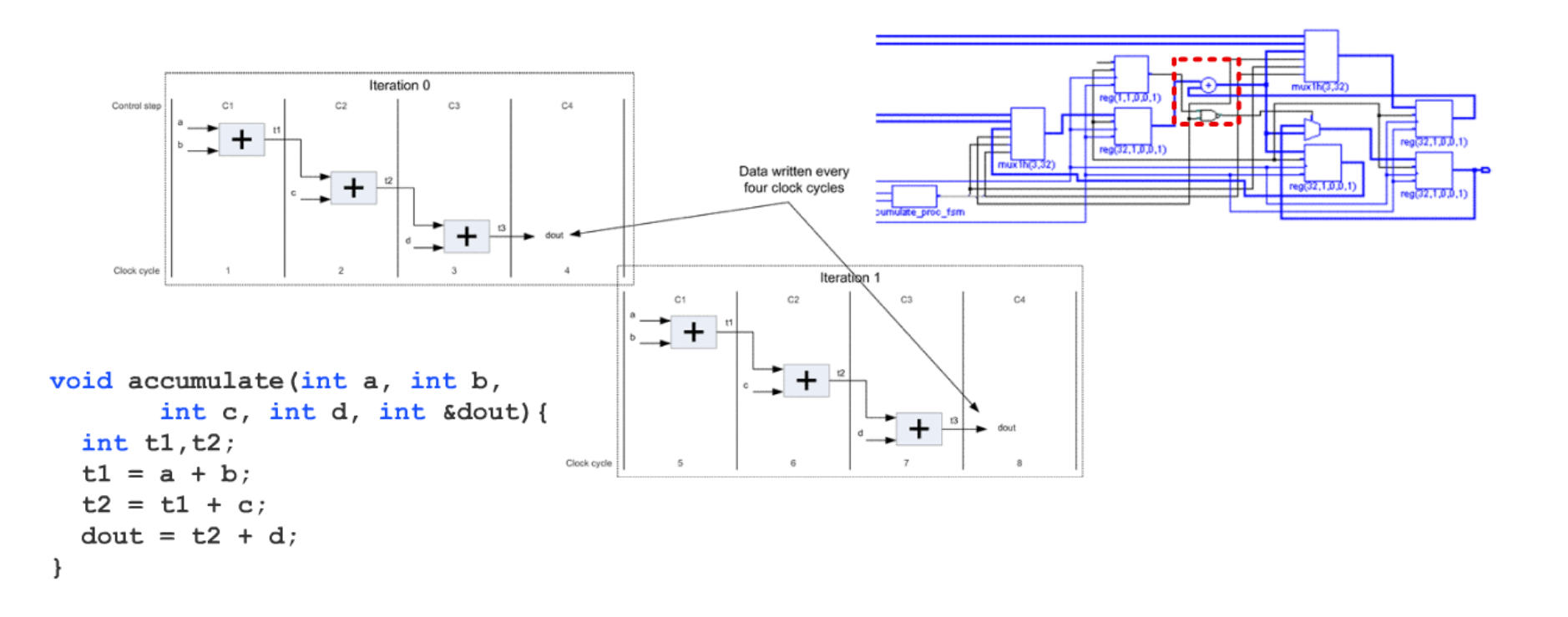

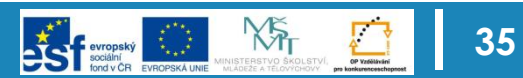

#### **Zřetězení smyček - Příklad**

- Nastavením II = 2 jsou nové iterace spouštěny co dva takty hodinového signálu
- Obvod obsahuje dva stupně zřetězení
- V kroku C3 je potřeba provádět dva součty => obvod musí obsahovat dvě sčítačky
- Latence  $= 3$ , Propustnost  $= 2$

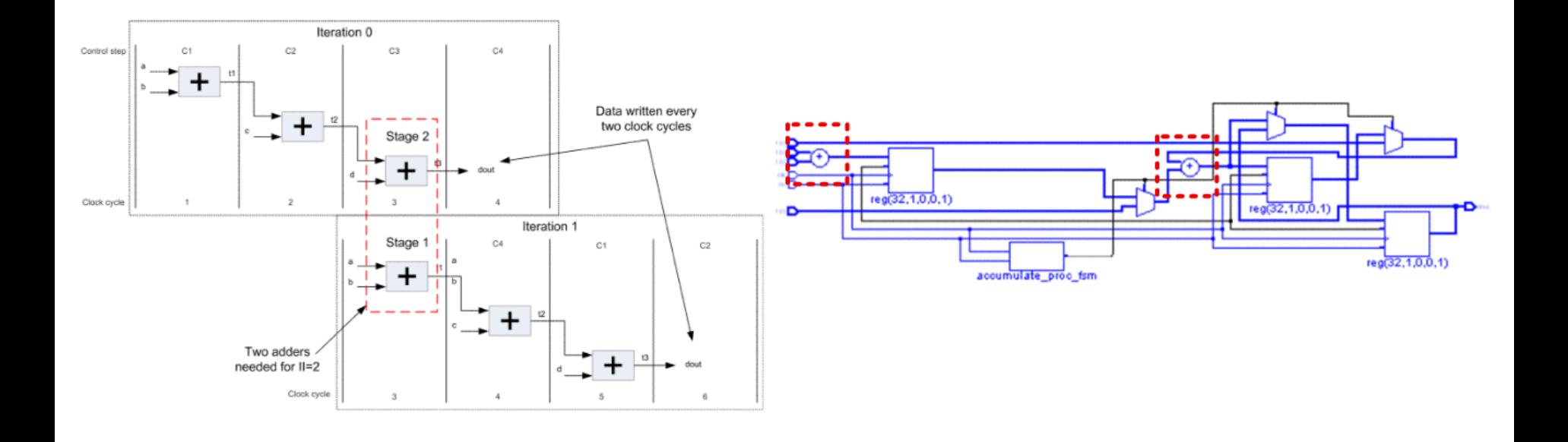

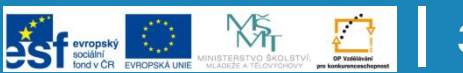

#### **Zřetězení smyček - Příklad**

- Nastavením II = 1 jsou nové iterace spouštěny každý takt
- Obvod obsahuje tři stupně zřetězení
- V kroku C3 je potřeba provádět až tři součty => obvod musí obsahovat tři sčítačky sčítačky
- Latence  $= 3$ , Propustnost  $= 1$

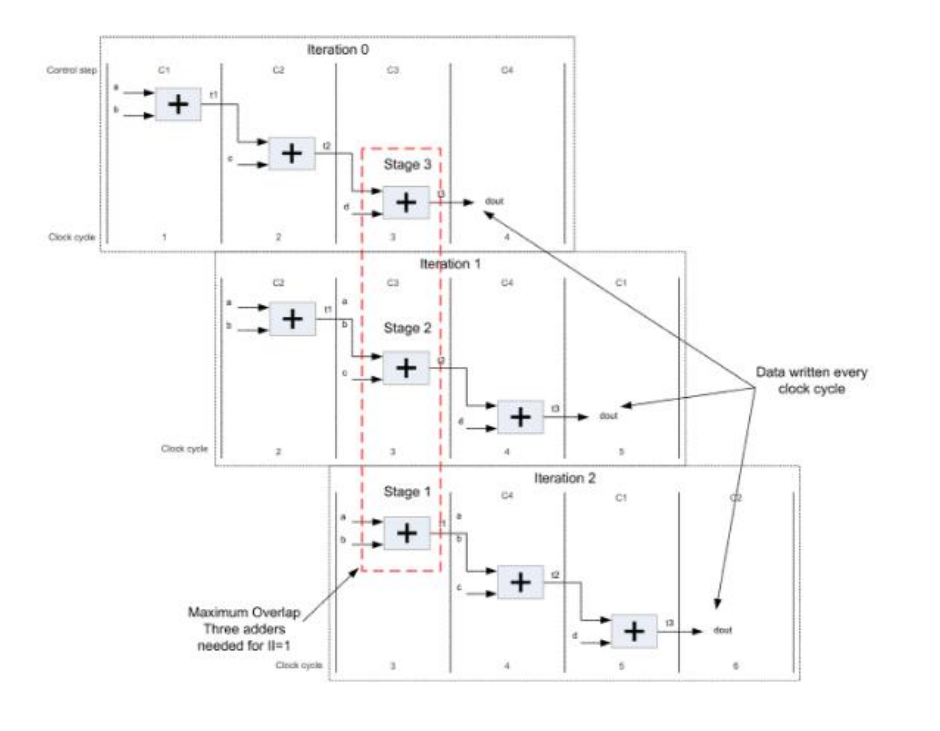

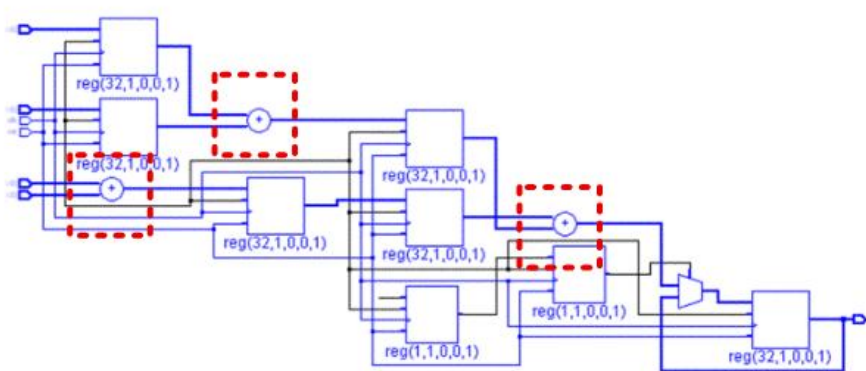

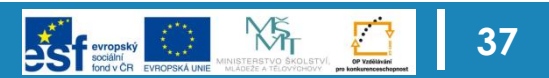

### **Zřetězení smyček - Nastavení**

- U každé smyčky lze samostatně nastavit inicializační interval zřetězení
- Nastavení se automaticky aplikuje i na všechny vnořené smyčky

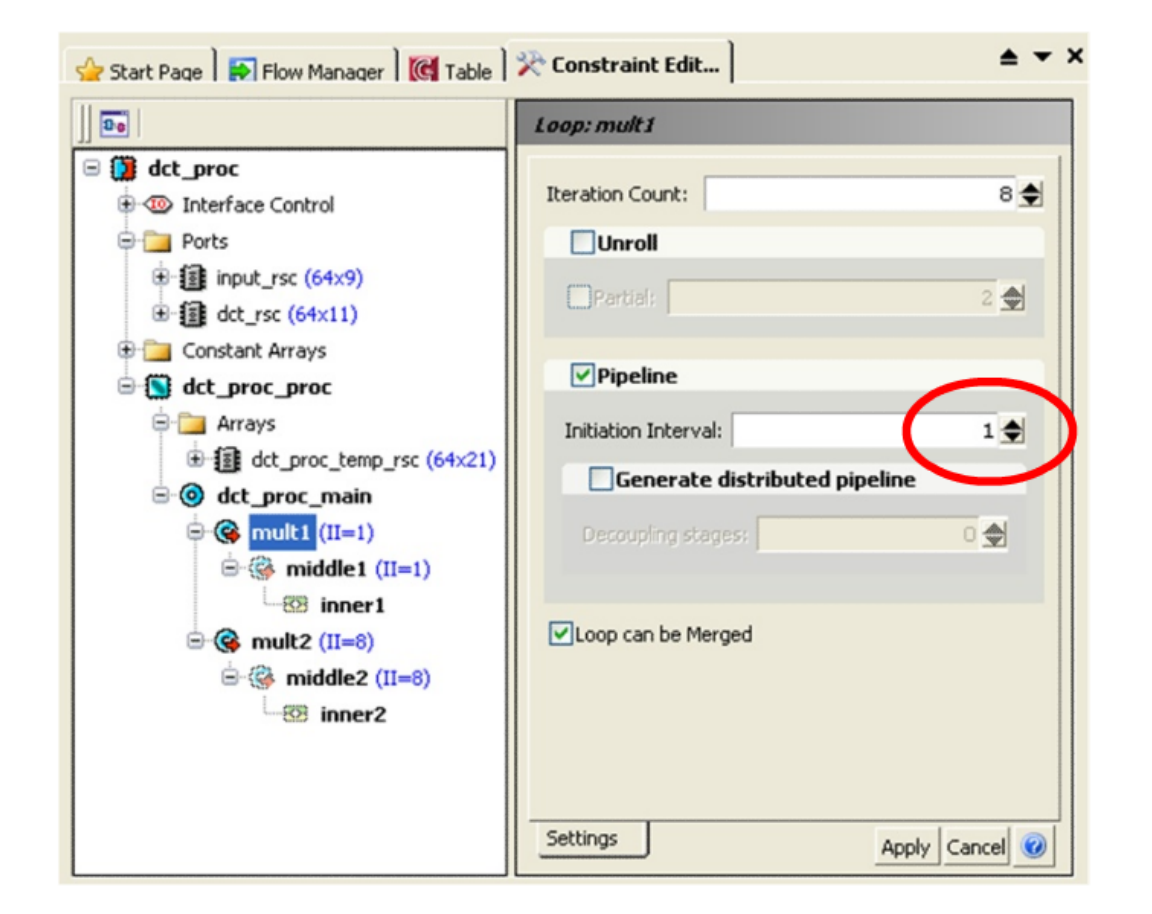

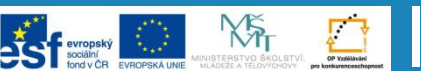

### **Zřetězení smyček - Chyby**

- U některých obvodů nelze zřetězení provést díky zpětným vazbám
- Příklad:
	- Zřetězení s II=1 není možné
	- Výpočet nové hodnoty C vyžaduje výsledek z předchozí iterace
	- Zřetězení s II=2 již bude pracovat správně

```
for (int i=0; i<N; i++) {
     temp = (A[i] + C) * B[i];S[i]= temp;
     \mathsf{C}= temp >> 16;
   ł
        Clock cycles -
Iterations
                            WRS
         RDA
               A + C* B
                            WRC
         RDB
               RDA
                     A + C* B
               RD
                                        WRS
                                    ' B
                                         WRC
                      RDB
```
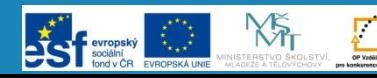

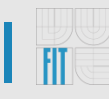

### **Zřetězení smyček - Chyby**

- Zřetězení může bránit omezený přístup z /do externí paměti
- Příklad:
	- V jednom okamžiku je požadován zápis výsledku z první iterace a načtení nových operandů pro čtvrtou iteraci
	- Paměť je ale pouze jednoportová
	- Jedno z řešení může být např. použití dvouportové paměti

```
for (int i=0; i<N; i++) {
      T[i] = A[i] * B[i] * T[i];ł
```
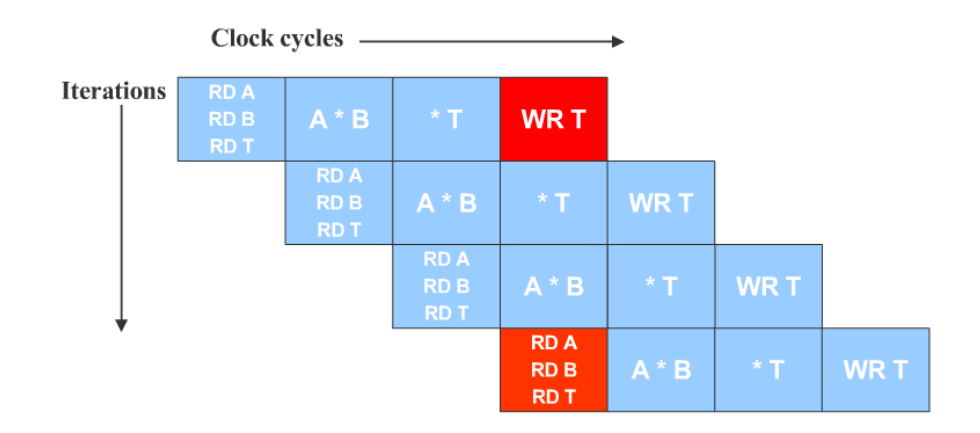

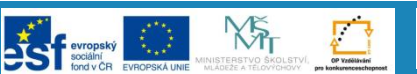

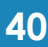

### **Zřetězení smyček - Doporučení**

- Zřetězení smyček je vhodné pro:
	- Zvýšení propustnosti dat skrze obvod
	- Snížení latence
- Zvýšení počátečního intervalu (II) vede úsporu zdrojů (vyšší míra sdílení zdrojů)
- Zřetězení vnořených smyček aplikujte postupně od nejvnitřnější smyčky k vnějším smyčkám

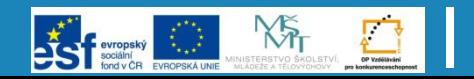

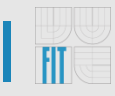

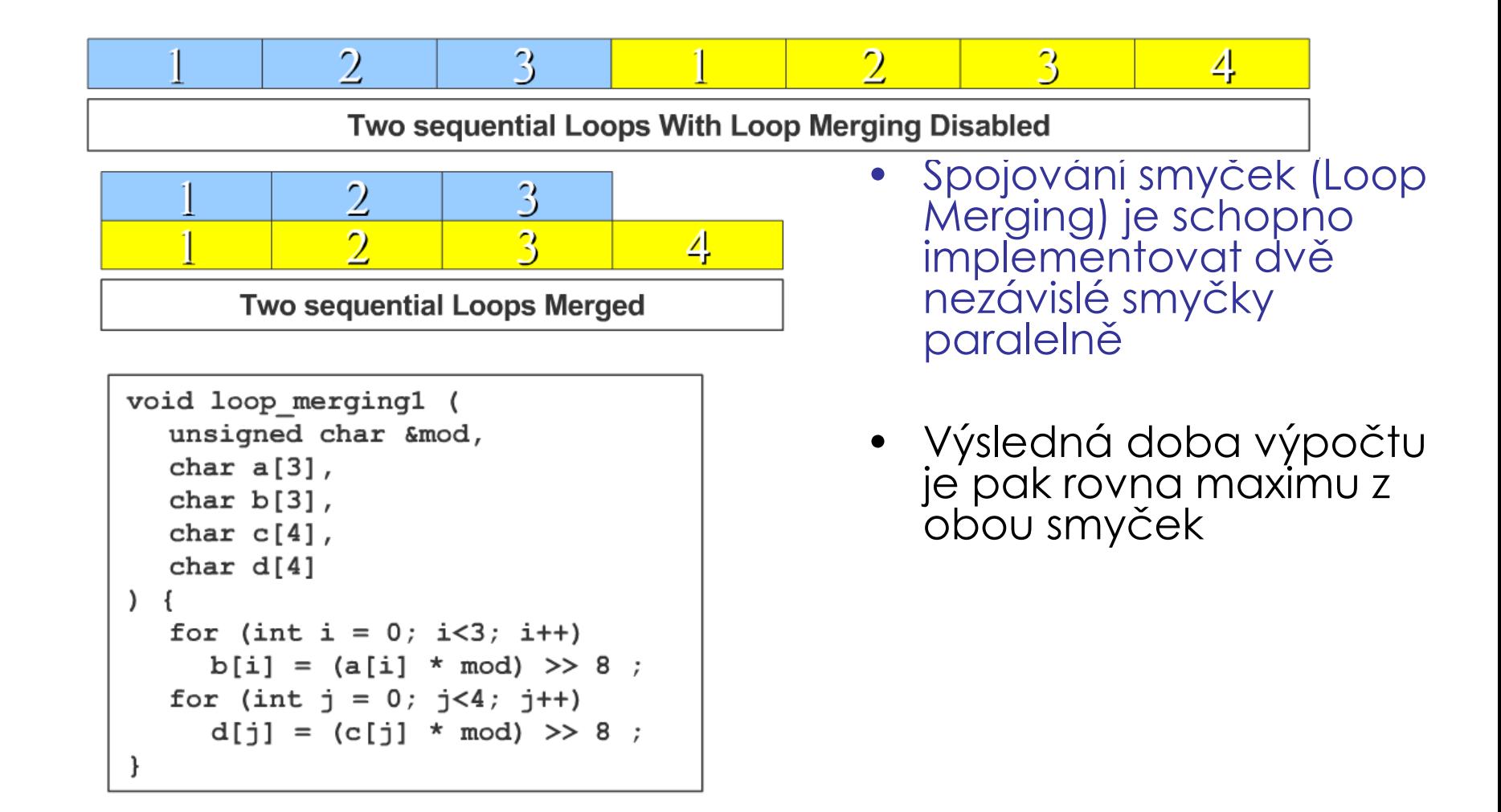

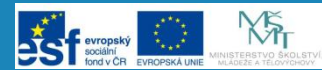

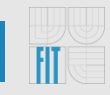

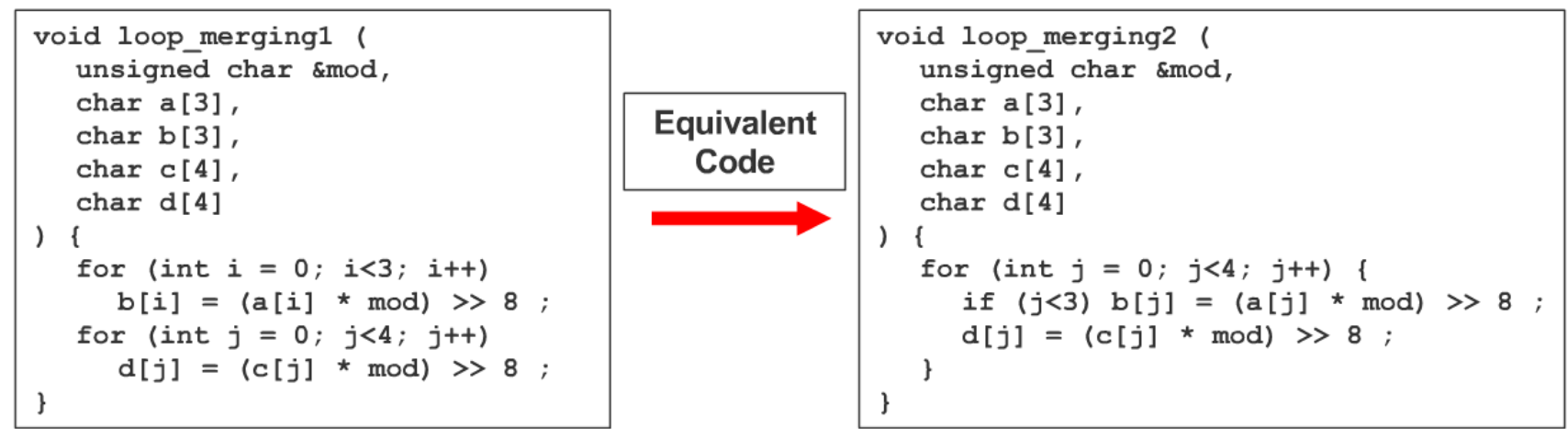

- Príklad: Při spojení smyček jsou vyžadovány dvě násobičky, v původní verzi postačila jedna
- Implicitně je u všech smyček povoleno spojení
- Důvody pro vypnutí spojení
	- Snaha sdílet zdroje
	- Omezena vstupně/výstupní propustnost může vyžadovat sekvenční přístup k externím zdrojům

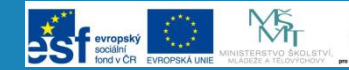

### **Osnova**

- Základní schéma návrhu
- Datové typy s bitovou přesností
- Syntéza smyček
- Mapování rozhranní a pamětí
- Shrnutí

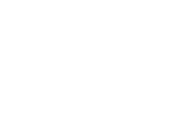

**NST** 

## **Syntéza rozhraní**

- Vstupy a výstupy jsou odvozeny od parametrů hlavní (main) funkce
- Podle způsobu použití parametru automaticky rozpozná směry IN, OUT a INOUT
- Jazyk C již ale neříká nic o tom, jak jsou hodnoty na rozhraní předávány (komunikační protokol)
- Z knihovny lze k jednotlivým parametrům přiřadit předdefinované typy nejčastěji používaných protokolů (wired, wired\_en, handshake), popř. definovat svůj vlastní

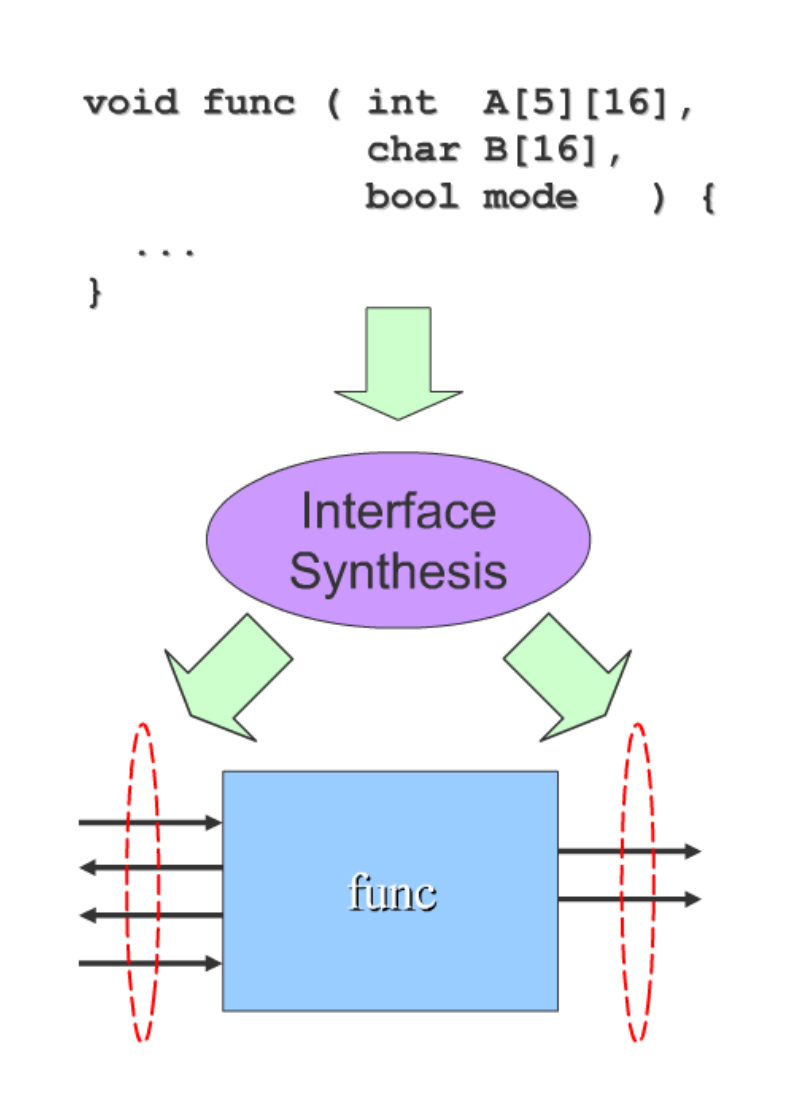

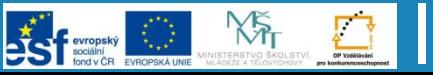

**45**

### **Rozhraní – předání parametru referencí**

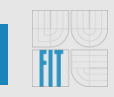

void accumulate(int din[4], int &dout, int &threshold, bool &flag){ int  $acc=0;$  $\text{ACCUM:}$  for (int i=0; i<4; i++) { Clock Cycles $acc += dim[i];$ C1 Main  $if(flag)$  $din[0]$  $if (acc > threshold)$ read **ACCUM** Iteration 0  $acc = threshold;$ flag read threshold rood  $dout = acc;$ IR.

- Parametry předávané referencí jsou označeny znakem &
- Jsou čteny pokaždé, když se využívají – parametr pouze odkazuje na hodnotu, která se může v průběhu zpracování měnit

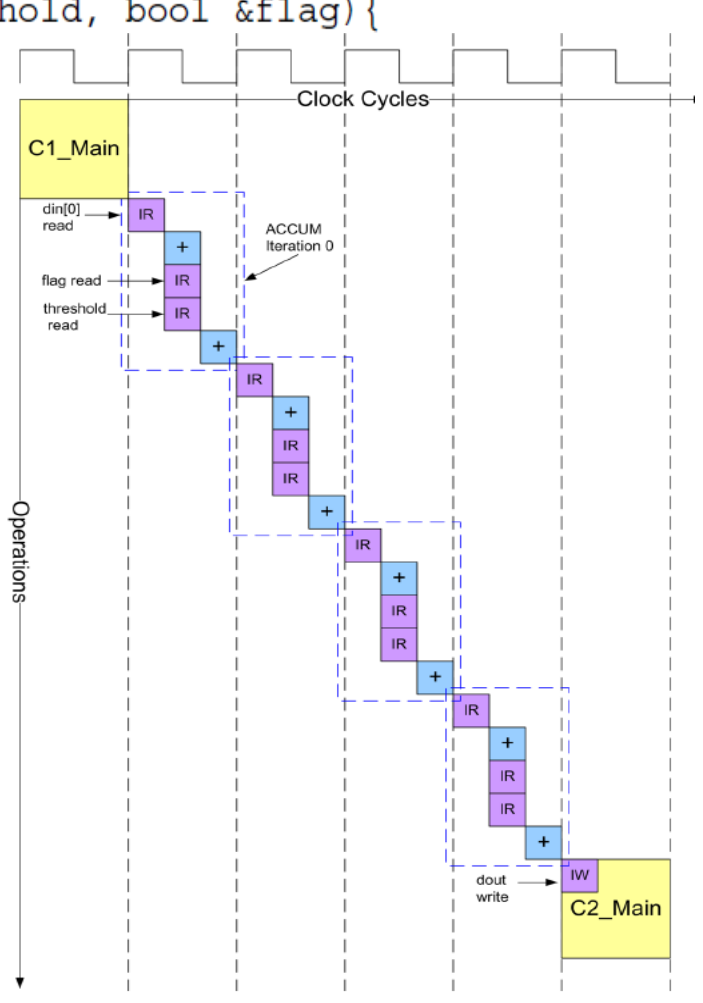

### **Rozhraní – předání parametru hodnotou**

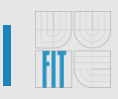

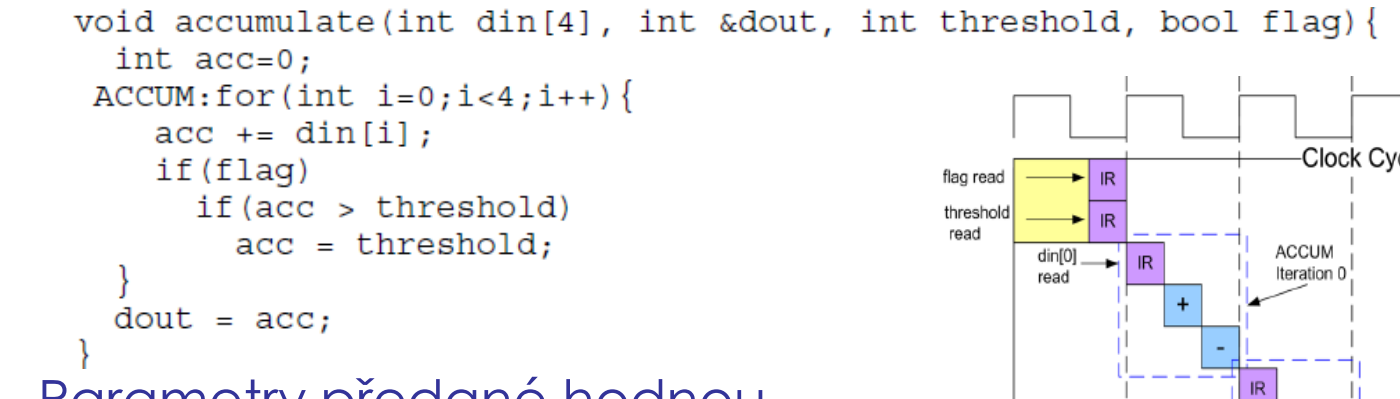

- Parametry předané hodnou jsou čteny pouze jednou a to na začátku rutiny
- Jsou uloženy do pomocných registrů odkud se využívají po celou dobu výpočtu

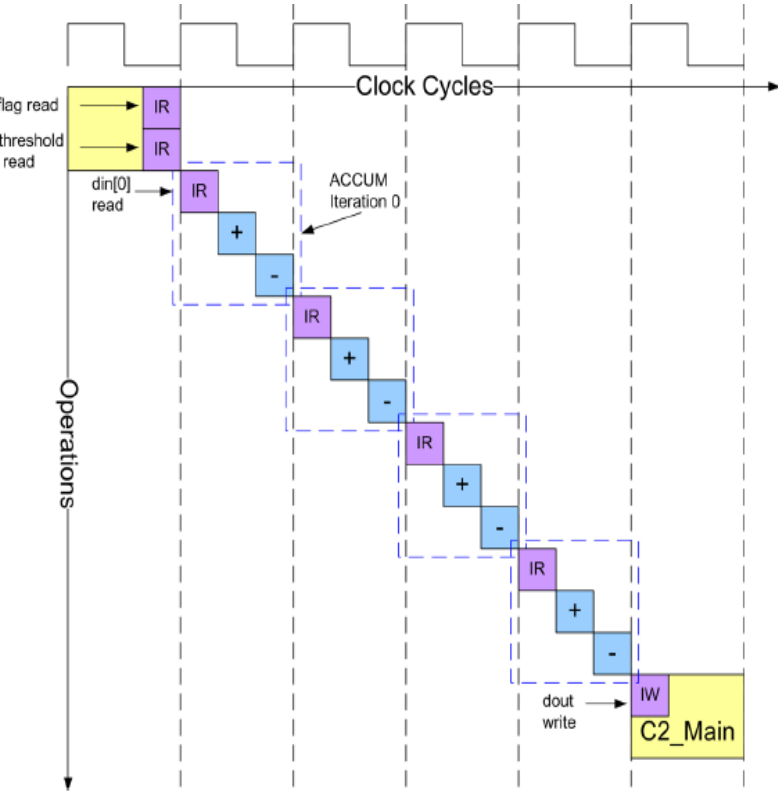

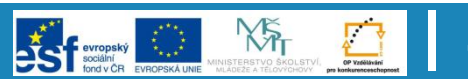

#### **48**

**NST** 

### **Rozhraní typu wired**

- Implicitní typ rozhraní, bez pomocných signalů (enable, handshake)
- Návrhář je zodpovědný za korektní přísun vstupních dat a odběr výstupních dat na základě výsledku plánování

#pragma design top void add(int a, int b, int &dout){  $dout = a+b$ ;

**Scheduled Operations** 

 $C<sub>2</sub>$ 

 $CO$   $C1$ 

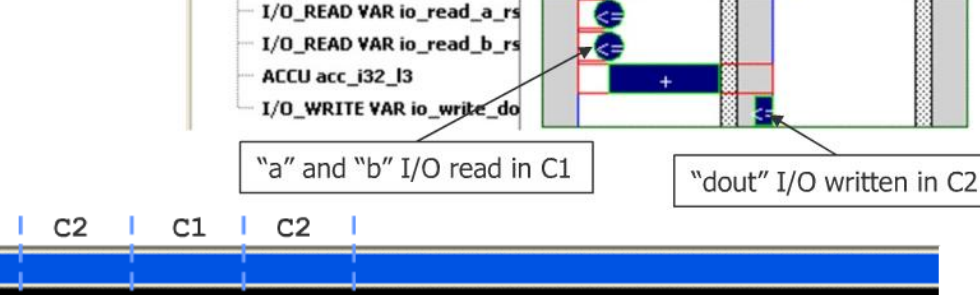

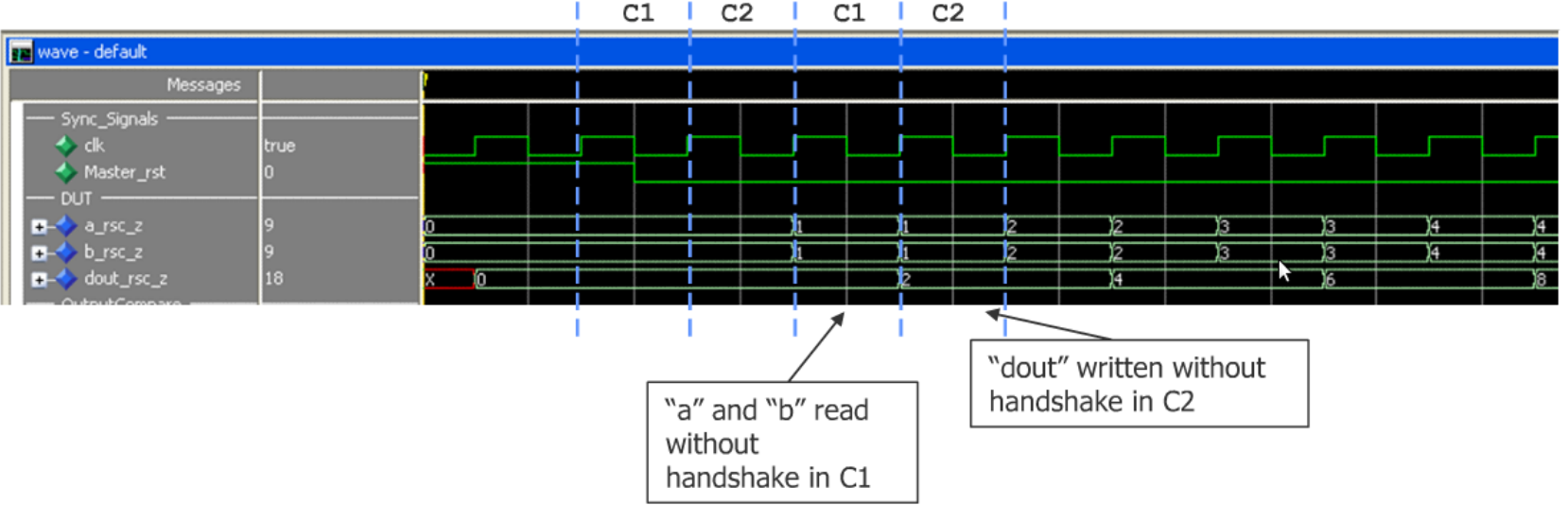

Loop Hierarchy

 $\odot$  0 LOOP add main

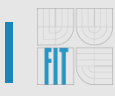

### **Rozhraní typu wired\_en**

- Do rozhraní je ke každému parametru doplněn enable signal s příponou \*\_lz
- Výsledný obvod sám aktivuje tyto enable signály v okamžiku, kdy vyžaduje čtení nebo zápis

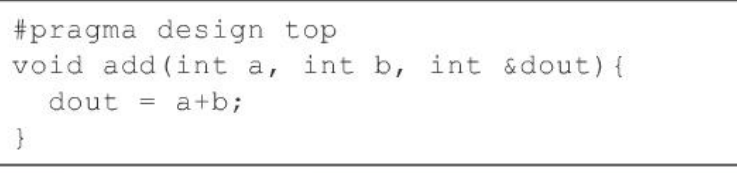

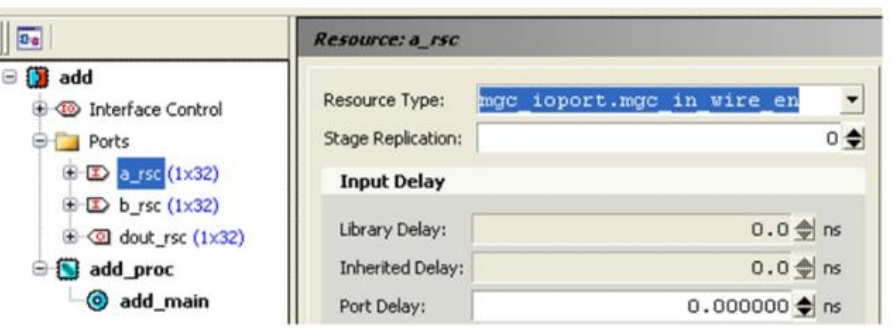

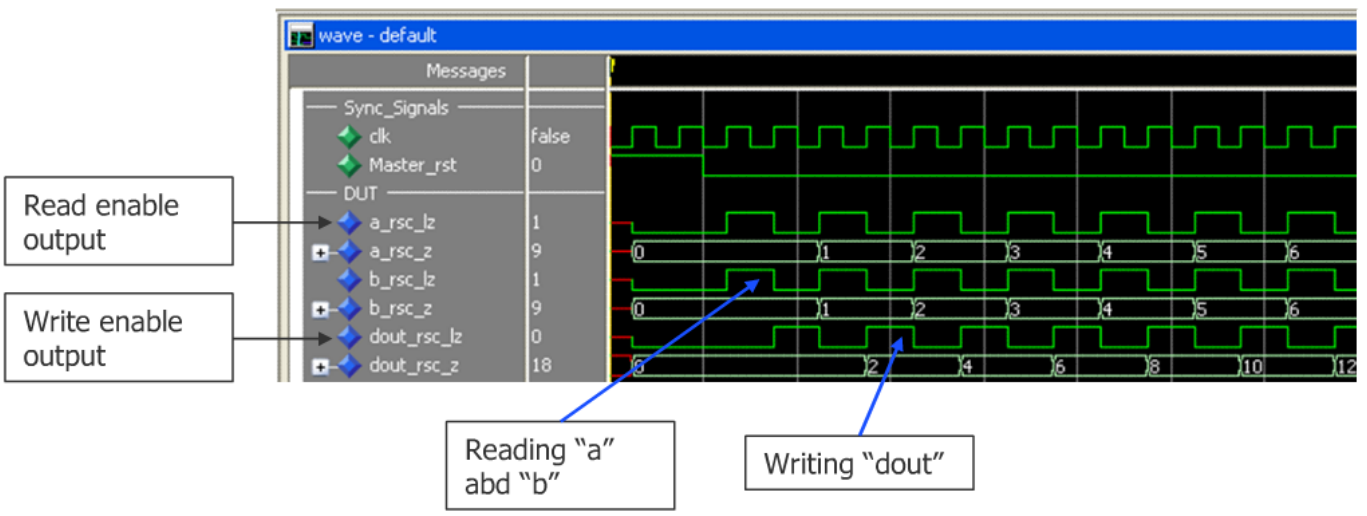

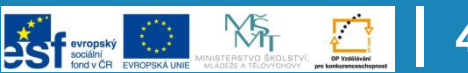

### **Rozhraní typu handshake**

- Kromě enable signálů \*\_lz jsou do rozhraní doplněny také $\overline{\mathbb{F}}$  vz signály vyjadřující potvrzení dat ze strany externí komponenty
- Dokud nepřijde potvrzení zůstává enable signál aktivní a současně je jádro obvodu pozastaveno (podobně jako u zřetězené linky)

#pragma design top void add(int a, int b, int &dout){  $dout = a+b;$ 

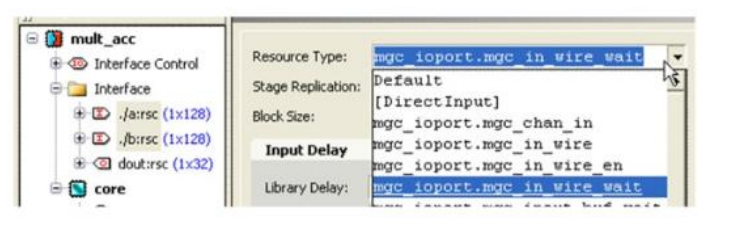

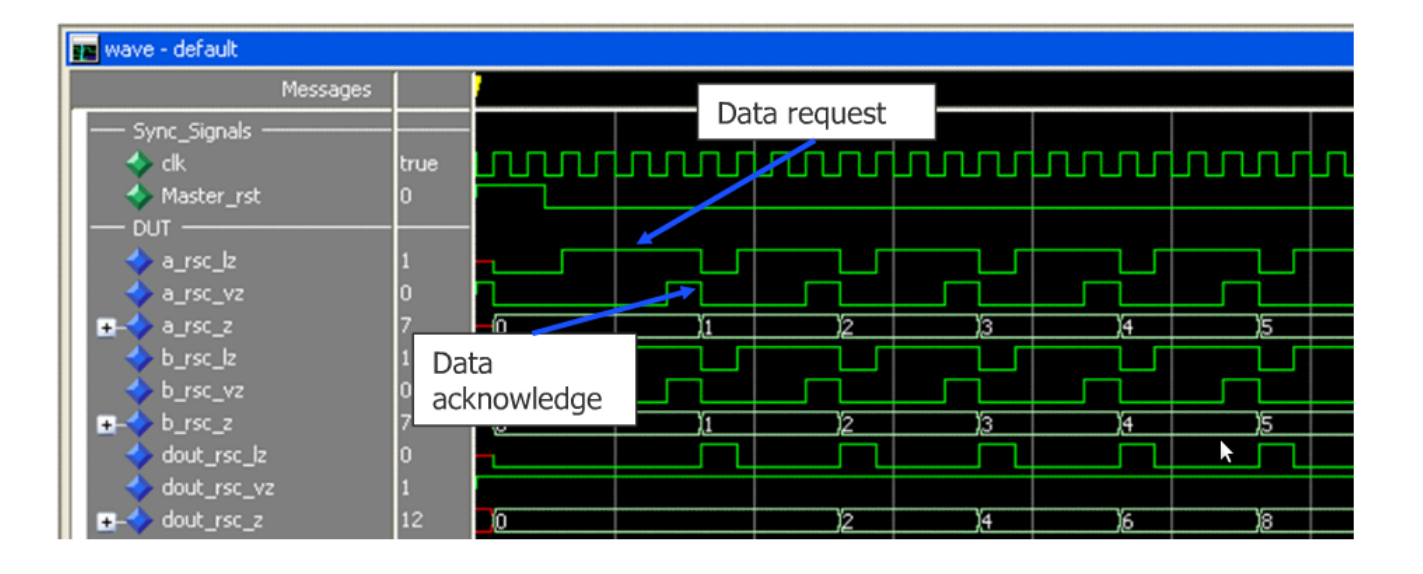

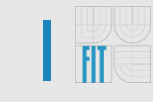

- Pokud je vstupem pole hodnot se sekvenčním přístupem, lze využít paměťové rozhraní
- Do rozhraní jsou doplněny signály \*\_data\_in, \*\_data\_out, \*\_addr, \*\_re, \*\_we
- Čtení i zápis probíhají synchronně

```
void test2 (
  int8 a[8],
  int13 &result
  intl3 acc =0:
  for (int i=0; i<8; i++)acc += a[i] ;
  result = acc ;
```
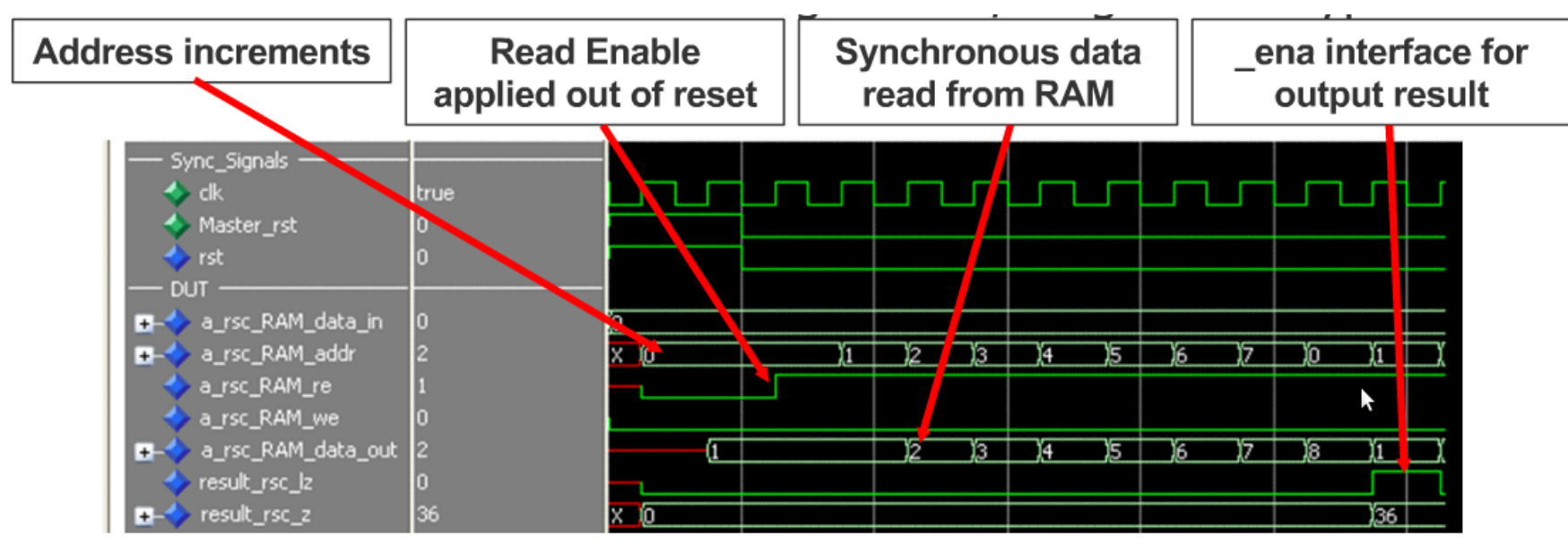

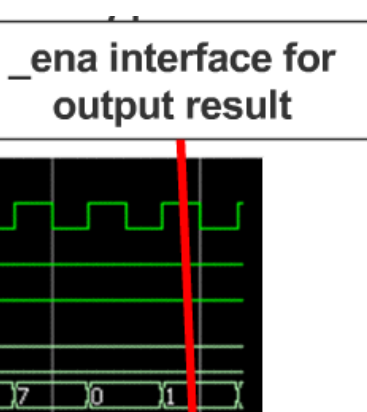

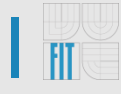

- Konfigurovat lze:
	- Polaritu Read a Write Enable signálů
	- Přítomnost Byte Enable signálů
	- Vstupní a výstupní zpoždění používané paměti
	- Způsob uložení dat
		- Blokově
		- Prokládaně

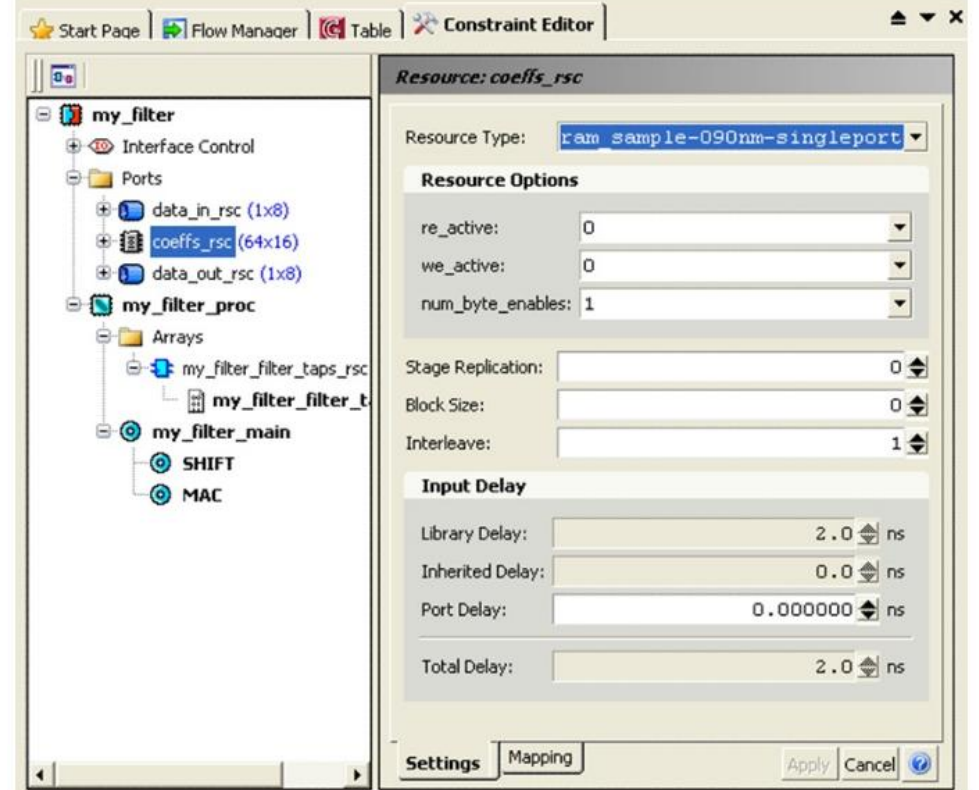

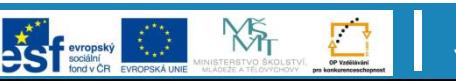

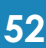

- Při rozbalování smyček vzrůstá obvykle požadavek na vstupně/výstupní propustnost
- V rámci paměťového rozhraní lze zvýšit propustnost blokovým přístupem nebo prokládáním – paměť rozdělena do několika bloků s paralelním přístupem

```
ac int<8, false> a[16];
```
directive set /top\_func/sub\_func\_proc/a\_rsc -INTERLEAVE 4

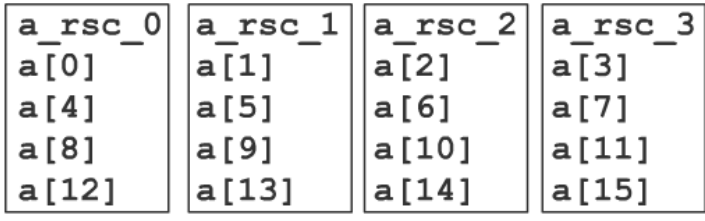

directive set /top\_func/sub\_func\_proc/a\_rsc -BLOCK\_SIZE 4

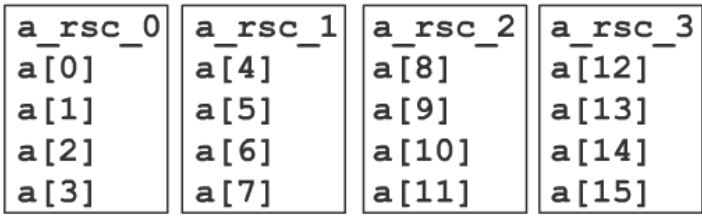

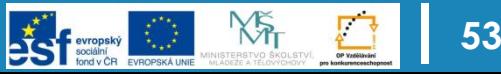

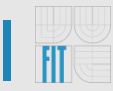

- Alternativně lze zvyšovat datovou šířku paměťového bloku a definovat umístění parametrů v rámci datového slova nebo bázové adresy
- Parametry:
	- Word Width
	- Base Address
	- Base Bit
- Příklad: sloučení polí Coeff a Taps do jedné paměti
	- Pole Coeff
		- Word Width: 16
		- Base Address: 0
		- Base Bit: 16
	- Pole Taps
		- Word Width: 8
		- Base Address: 0
		- Base Bit: 0

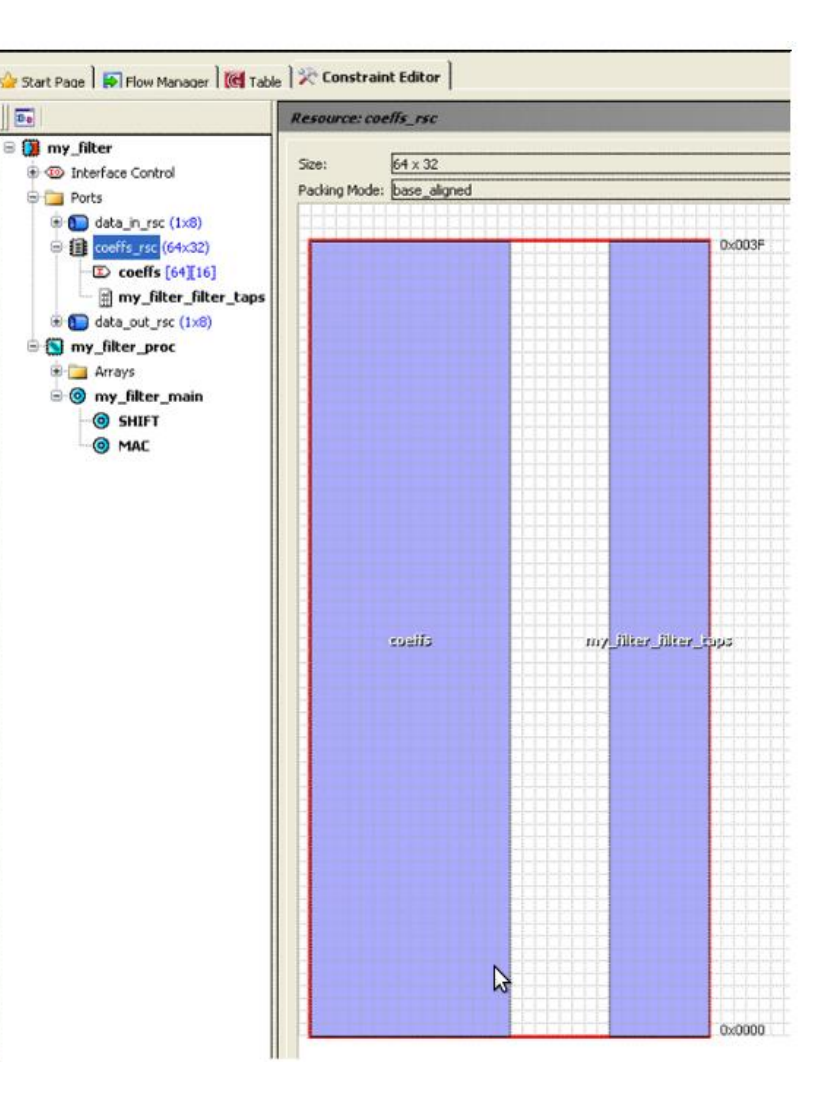

 $\overline{a}$ 

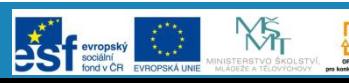

### **Osnova**

- Základní schéma návrhu
- Datové typy s bitovou přesností
- Syntéza smyček
- Mapování rozhranní a pamětí
- Shrnutí

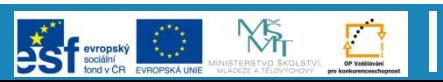

### **Shrnutí**

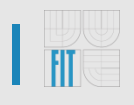

- Zcela nový pohled na návrh obvodů od definice algoritmu až po výsledné RTL schéma
- Hlavní důraz kladen na práci s plánem v podobě data flow diagramu rozděleného do C-steps (na místo tvorby RTL)
- Vysoká produktivita během pár kliknutí myší, lze vytvořit zcela nový obvod s jiným poměrem doby zpracování vs. množství výpočetních zdrojů
- Automatizovaný proces verifikace schopný porovnat funkčnost výsledného RTL obvodu oproti původnímu algoritmu napsanému v jazyce C++ a spuštěném na běžném procesoru

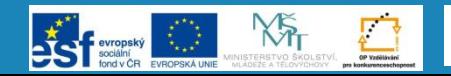

### **Shrnutí**

- Rozhraní definována až v rámci aplikace omezujících podmínek, podpora nejčastěji používaných komunikačních protokolů
- Velmi propracovaná podpora mapování rozhraní a proměnných do paměťových bloků typu RAM, ROM
- Prozatím je vyžadována poměrně značná interakce s uživatelem při mapování smyček
- Do budoucna lze očekávat větší míru automatizace při rozbalování smyček a prohledávání stavového prostoru všech obvodů

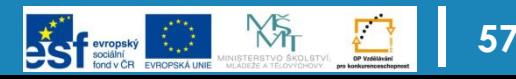

### **Literatura**

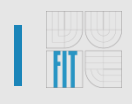

- Mike Fingeroff, *High-Level Synthesis Blue Book*, January 2010
- Mentor Graphics, *Catapult C Synthesis User's and Reference Manual*, July 2010

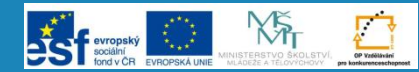

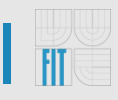

# Děkuji za pozornost

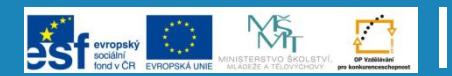